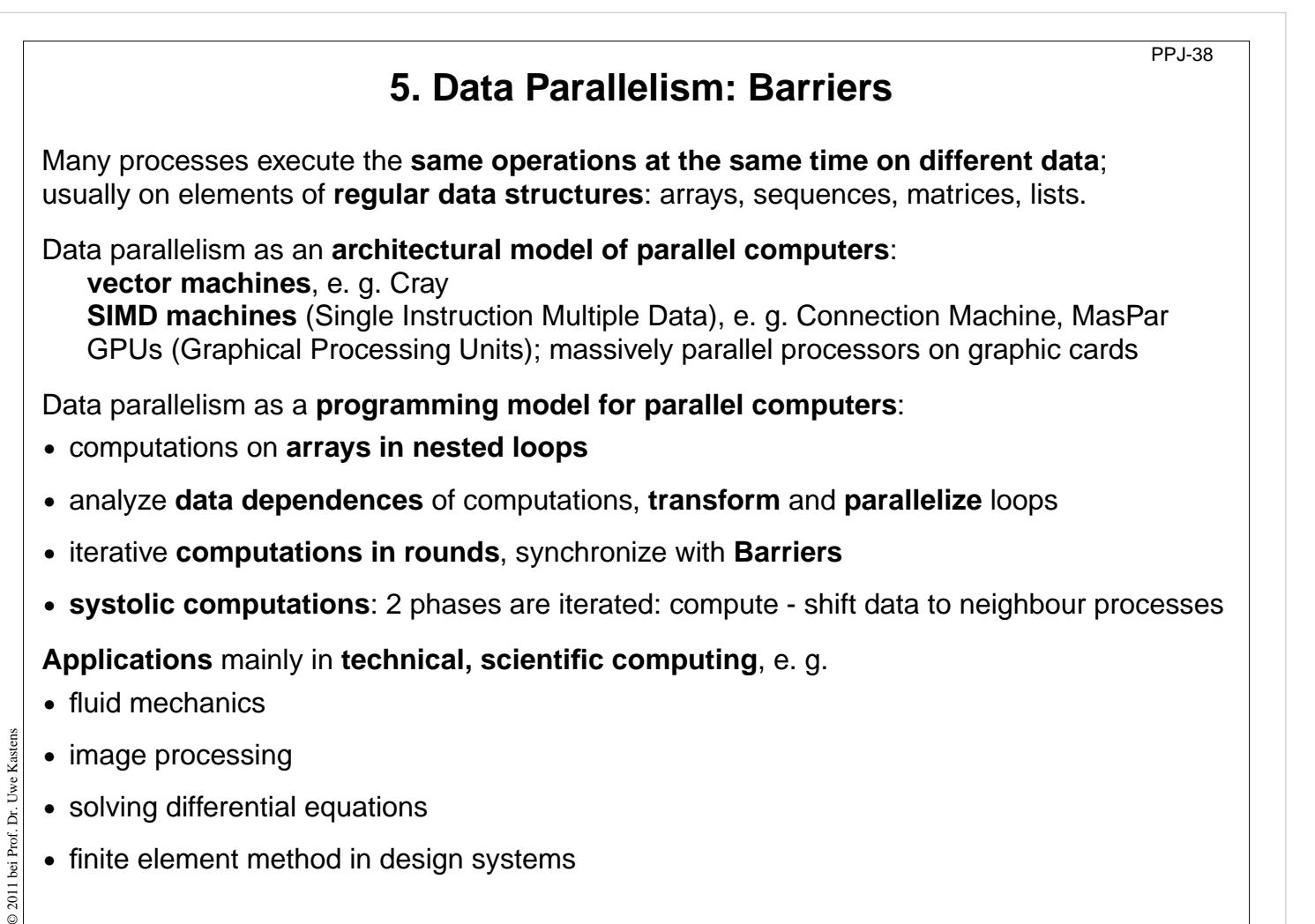

**•** finite element method in design systems

## **Lecture Parallel Programming WS 2014/2015 / Slide 38**

## **Objectives:**

Overview over notions of data parallelism

**In the lecture:** Explain the notions

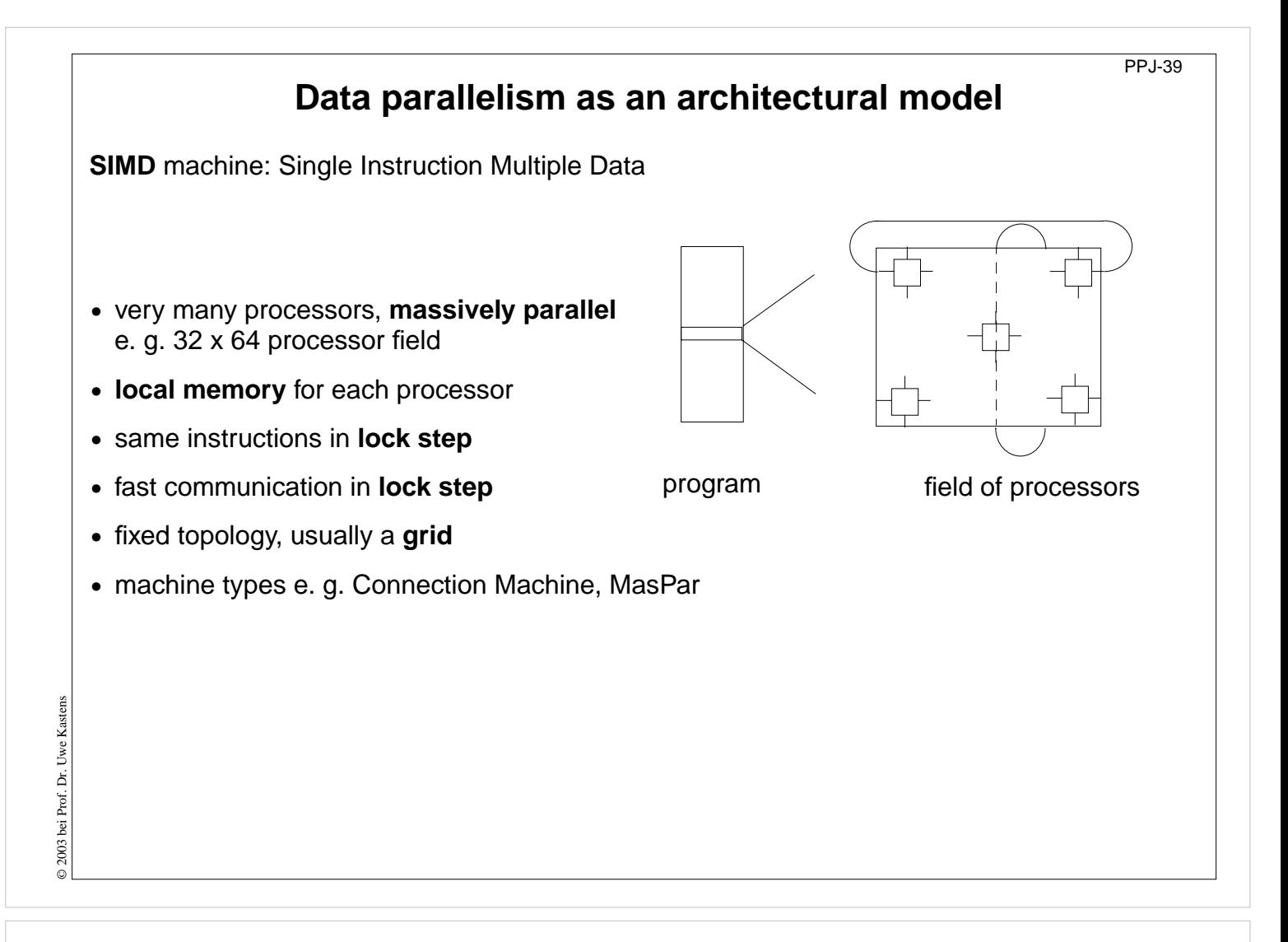

### **Objectives:**

Architecture of a SIMD computer

#### **In the lecture:**

Explanation of the properties

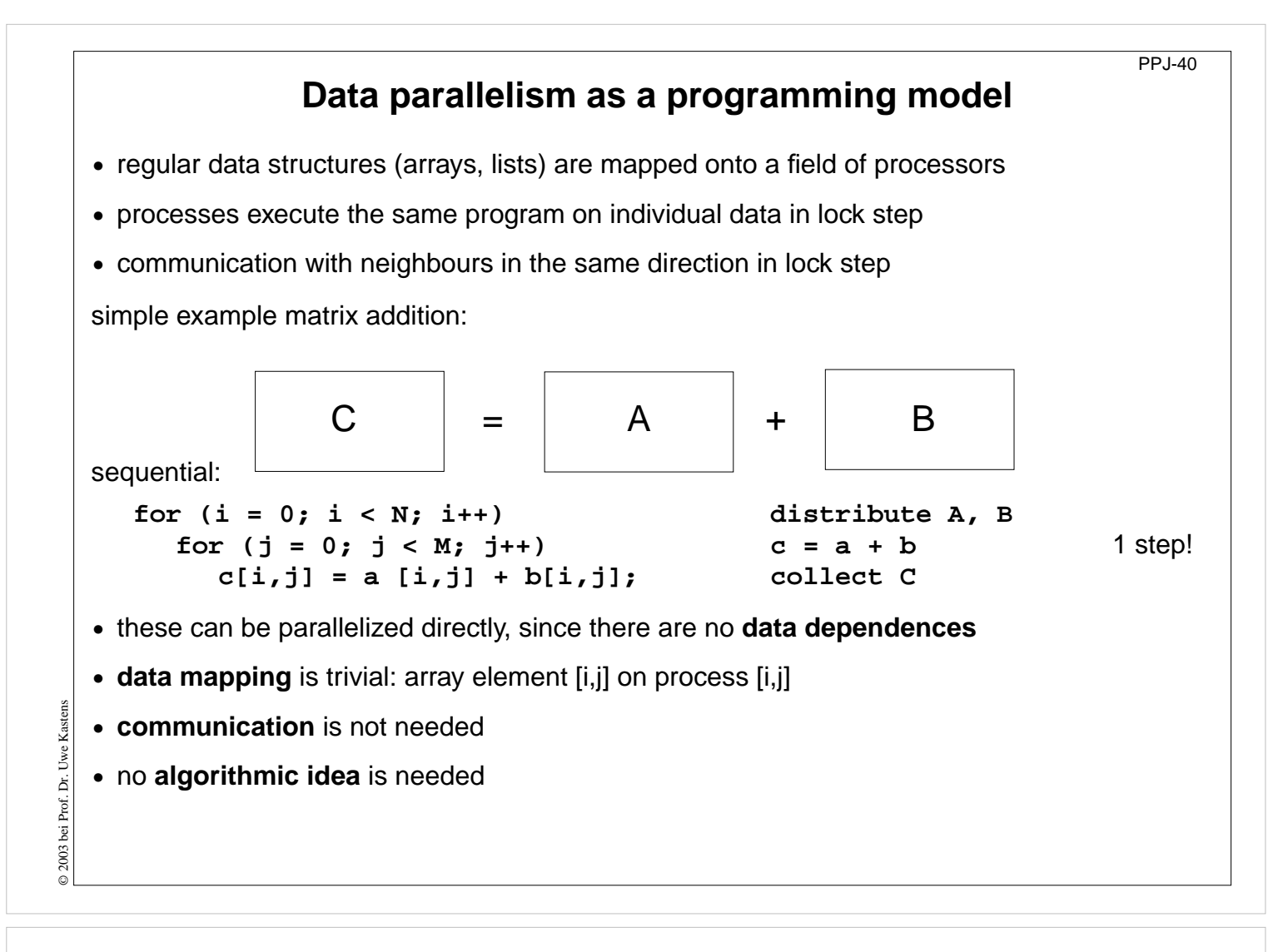

## **Objectives:**

idea of loop parallelization

### **In the lecture:**

- explain the example,
- show the reasons for the simplicity of the parallelization

### **Questions:**

• Give examples for array operations that can be parallelized with similar ease.

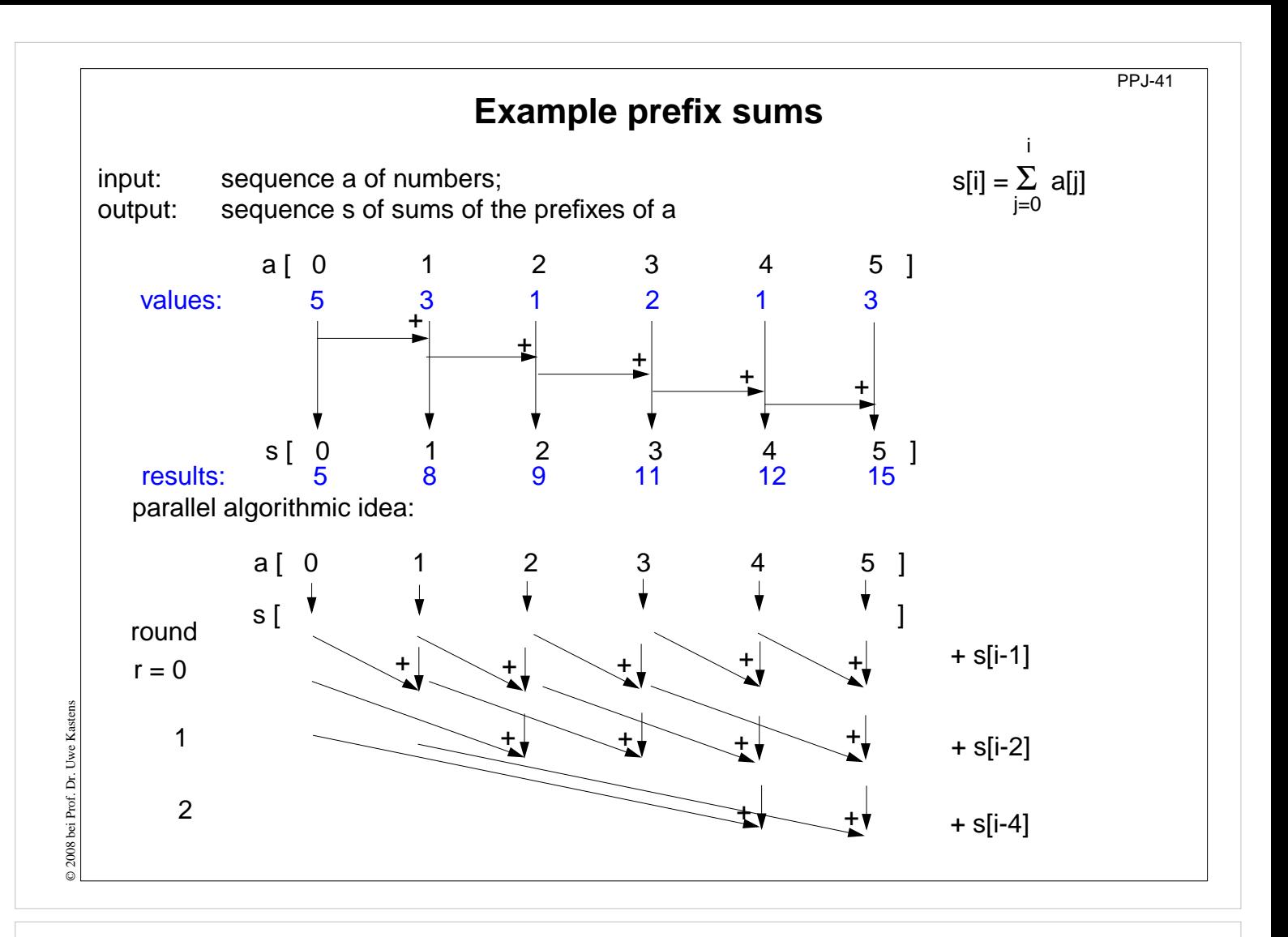

### **Objectives:**

Understand the parallel computation of prefix sums

### **In the lecture:**

Explain

- the task,
- the algorithmic idea,
- how to exploit associativity,
- computations in rounds,
- duplication of distance

## **Questions:**

• What is the formula for the number of steps in the sequential and in the parallel case?

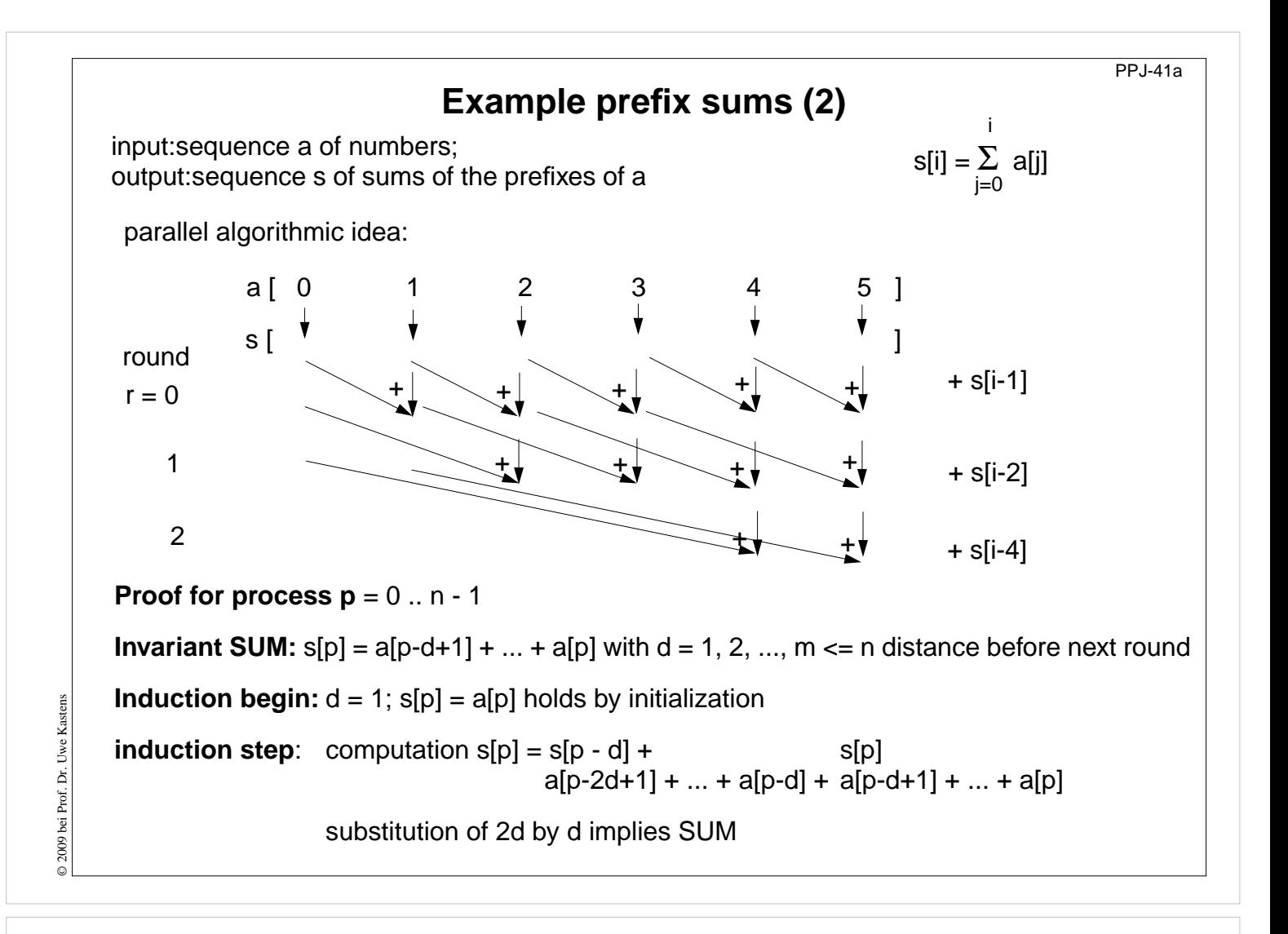

### **Objectives:**

Proof the parallel computation of prefix sums

#### **In the lecture:**

Explain

• the proof

# **Prefix sums: applied methods**

- **•** computational scheme **reduction**: all array elements are comprised using a reduction operation (here: addition)
- **•** iterative **computation in rounds**: in each round all processes perform a computation step
- **• duplication of distance**: data is exchanged in each round with a neighbour at twice the distance as in the previous round
- **• barrier** synchronization: processes may not enter the next round, before all processes have finished the previous one

# **Lecture Parallel Programming WS 2014/2015 / Slide 42**

## **Objectives:**

Point out the methods

## **In the lecture:**

- Explain the methods for the prefix sums.
- Point out other applications of these methods.

PPJ-42

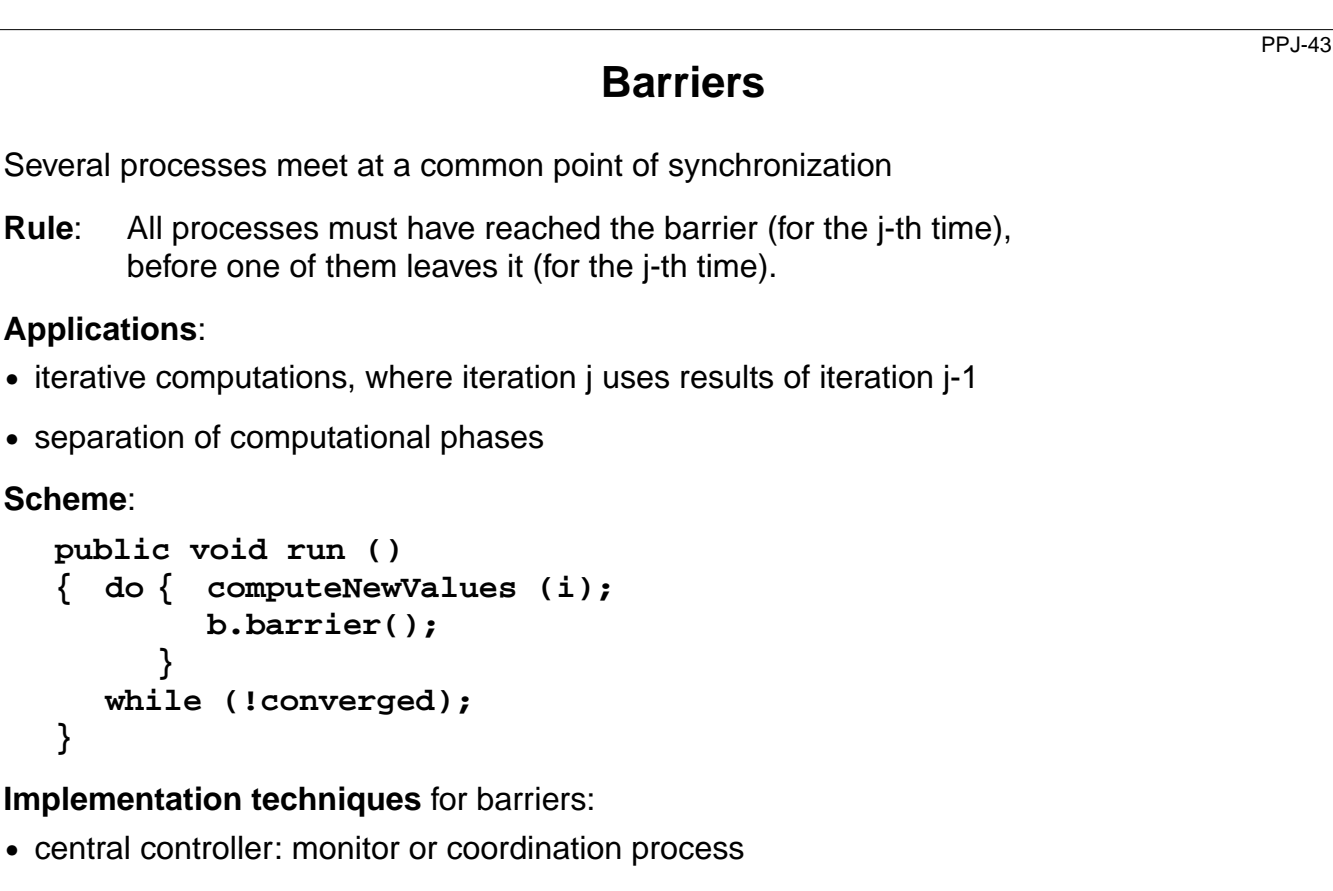

- **•** worker processes coordinated as a tree
- **•** worker processes symmetrically coordinated (butterfly barrier, dissemination barrier)

## **Objectives:**

© 2003 bei Prof. Dr. Uwe Kastens

 $\odot$  2003 bei Prof. Dr. Uwe Kastens

Understand the concept of barriers

## **In the lecture:**

Explain

- the barrier rule,
- the relation to the prefix sums,
- applications.

```
PPJ-44 Barrier implemented by a monitor
  Monitor stops a given number of processes and releases them together:
     class BarrierMonitor
     { private int processes // number of processes to be synchronized
                      arrived = 0; // number of processes arrived at the barrier
        public BarrierMonitor (int procs)
        { processes = procs; }
        synchronized public barrier ()
        { arrived++;
           if (arrived < processes)
              try { wait(); } catch (InterruptedException e) {}
                                             // exception destroys barrier behaviour
           else
           { arrived = 0; // reset arrival count
             notifyAll(); // release the other processes
     }}}
© 2003 bei Prof. Dr. Uwe Kastens
© 2003 bei Prof. Dr. Uwe Kastens
```
### **Objectives:**

Understand the monitor implementation

### **In the lecture:**

Explain

- the implementation,
- why waiting in a loop is not necessary.

## **Questions:**

• Why does this central solution cause a bottleneck?

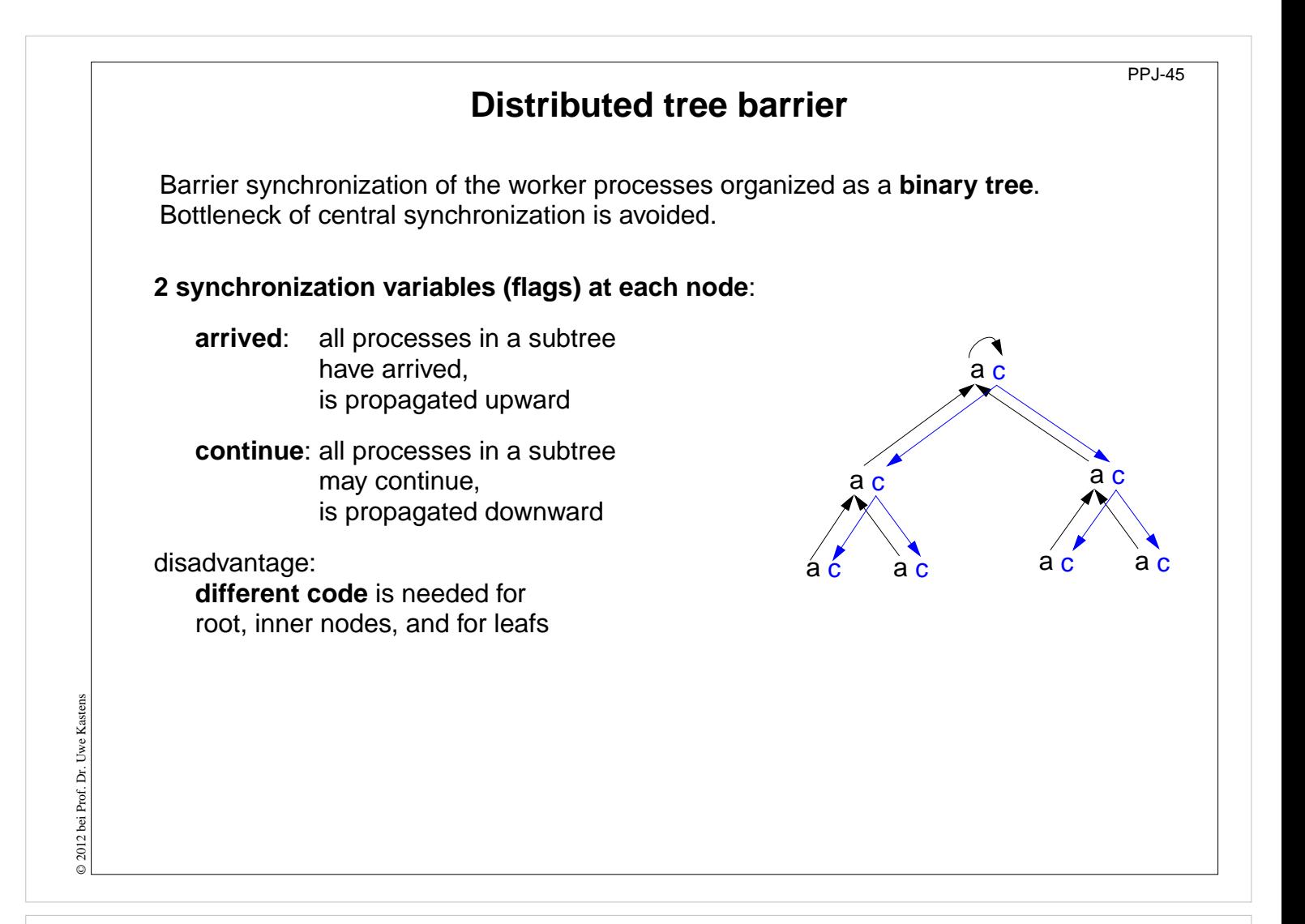

### **Objectives:**

Understand the tree barrier

### **In the lecture:**

Explain

- the principle of 2 phases,
- the advantage of the distributed solution,

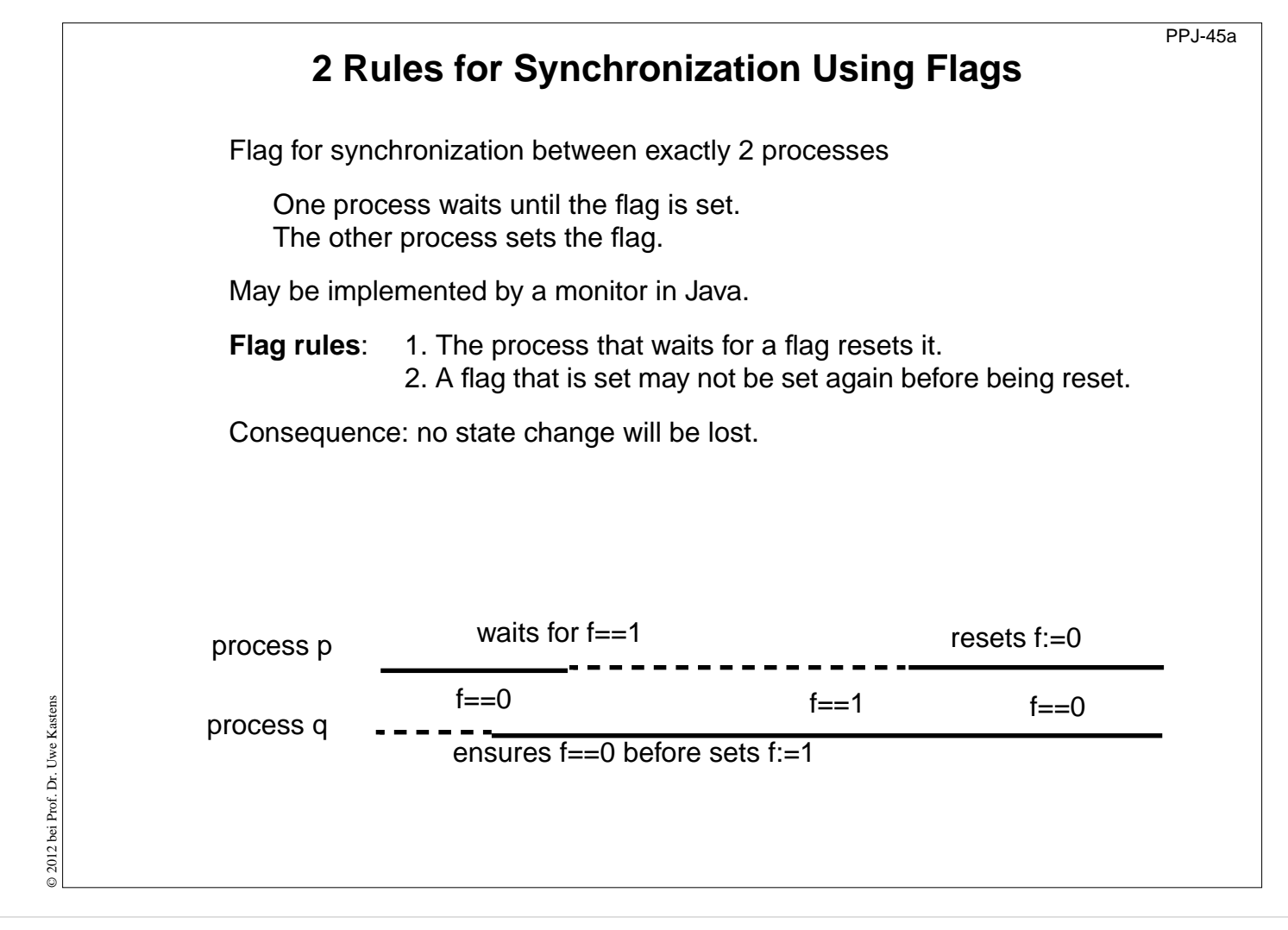

## **Objectives:**

Understand flag synchronization

## **In the lecture:**

Explain

• the general flag rules.

## **Assignments:**

• Design a Java class for flag synchronization between 2 processes. Ensure that the flag rules are obeyed.

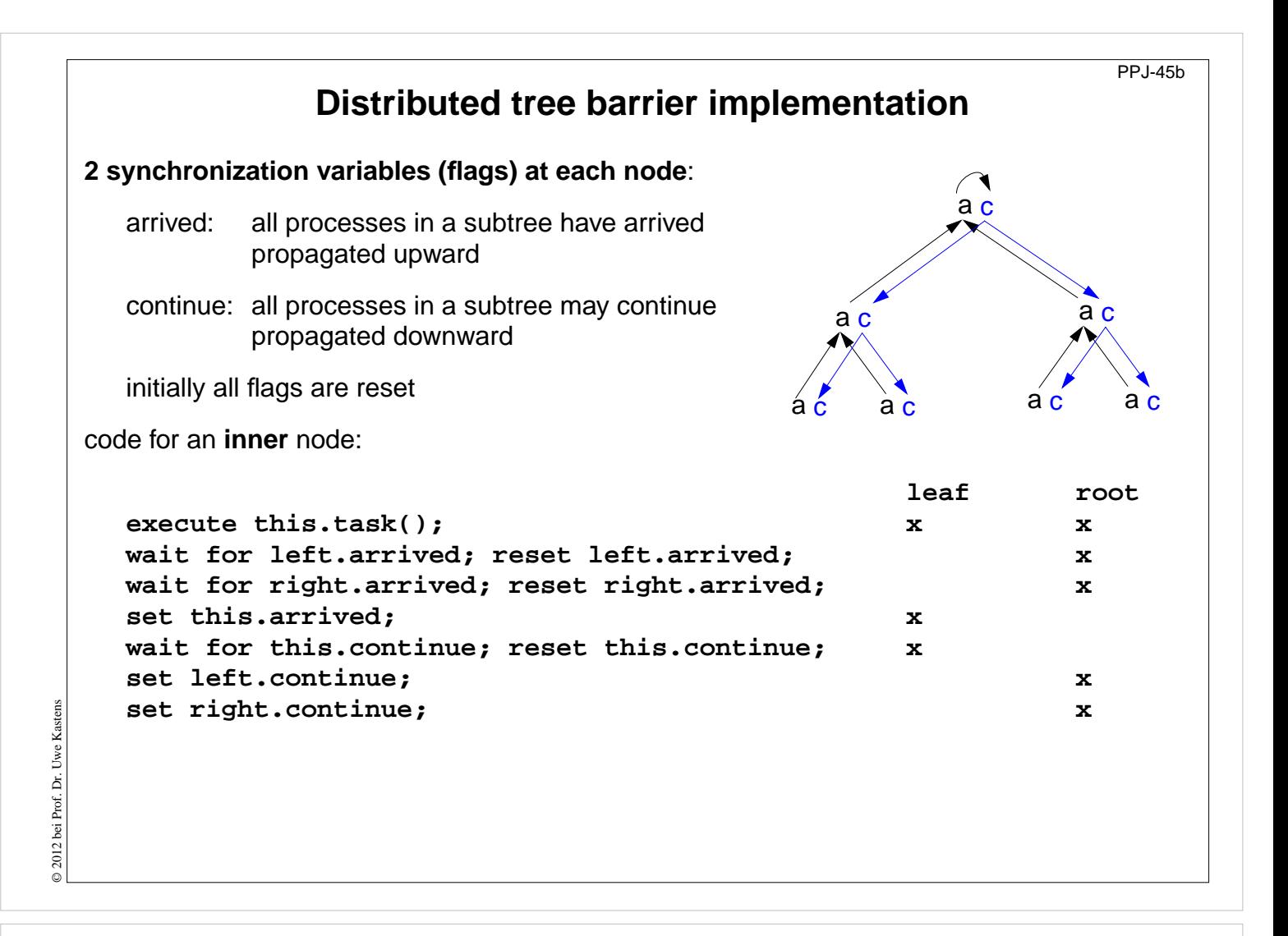

### **Objectives:**

Understand the tree barrier

### **In the lecture:**

Explain

• the different code for the 3 kinds of nodes,

### **Assignments:**

• Write the code for the 3 kinds of nodes using objects of the flag class.

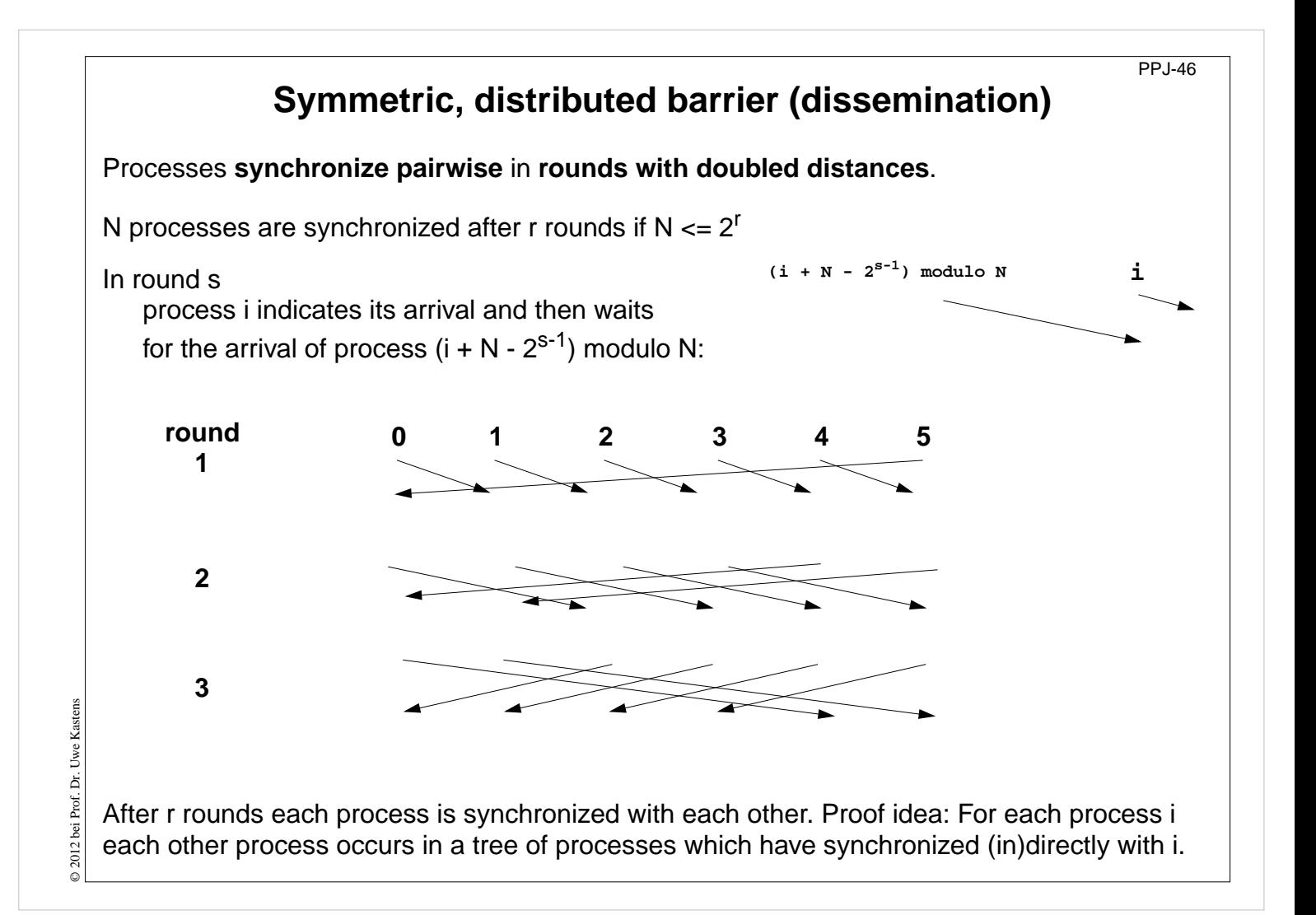

## **Objectives:**

Understand the dissemination barrier

## **In the lecture:**

- Symmetric code for arbitrary many processes.
- Arc i to j in the diagram means j waits for arrival of i.
- show the synchronization for pairs.
- No cyclic waiting, because the arrival is indicated first, then the partner is waited for.
- After the last round all processes are synchronized, because for all processes p a binary tree exists s.t. p is its root, all processes are in that tree, the arcs are waiting pairs from the diagram forming pathes from the leaves to the root..

### **Questions:**

- Write the synchronization code.
- Show one of the binary trees.

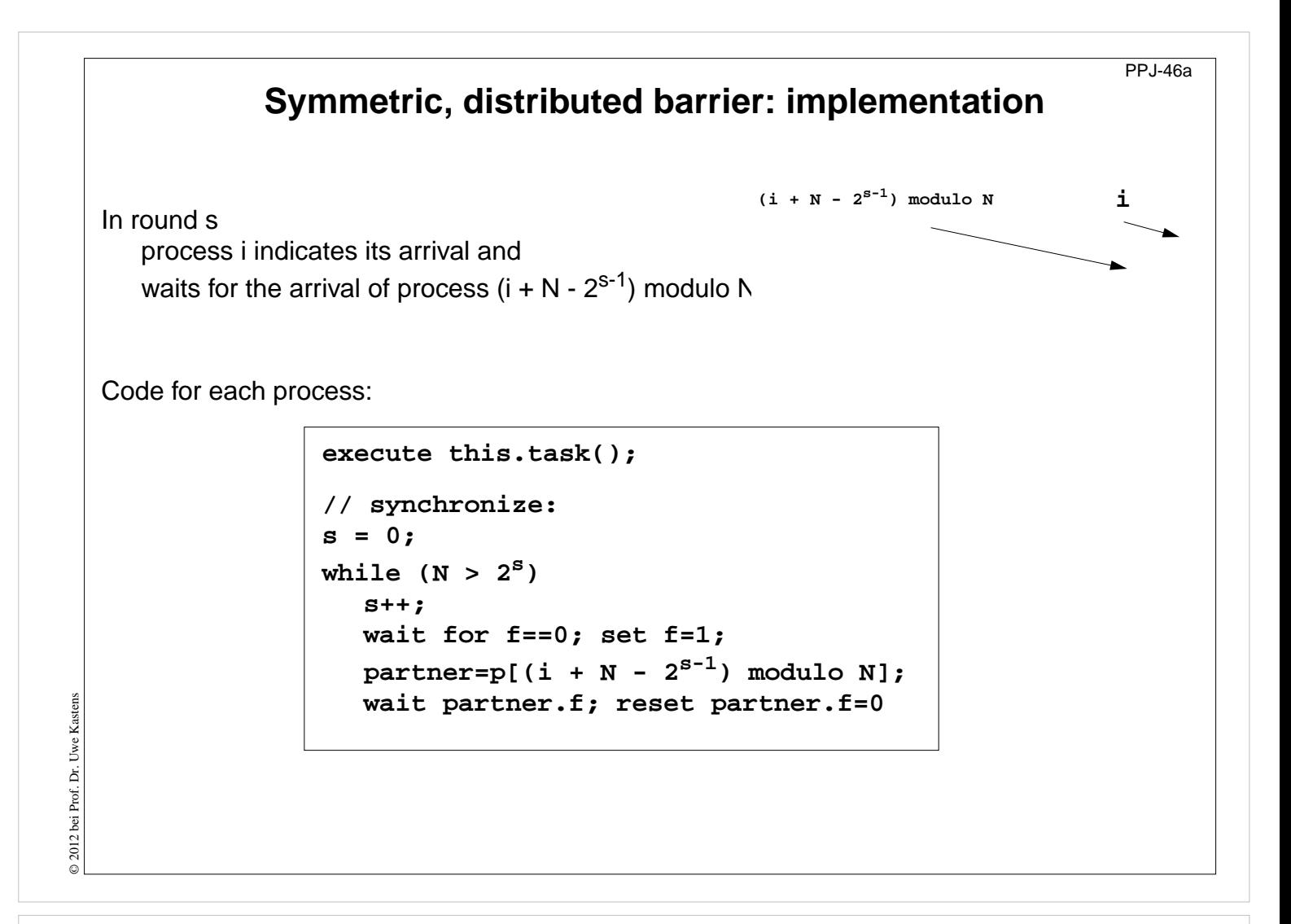

### **Objectives:**

Understand the dissemination barrier

### **In the lecture:**

- Processes have to wait before they set AND before they reset the flag.
- Symmetric code for arbitrary many processes.

### **Questions:**

- Write the synchronization code.
- Show one of the binary trees.

# **Prefix sums with barriers**

```
class PrefixSum extends Thread
{ private int procNo; // number of process
  private BarrierMonitor bm; // barrier object
  public PrefixSum (int p, BarrierMonitor b)
  { procno = p; bm = b; }
  public void run ()
  { int addIt, dist = 1; // distance
                                   // global arrays a and s
    s[procNo] = a[procNo]; // initialize result array
    bm.barrier();
    // invariant SUM: s[procNo] == a[procNo-dist+1]+...+a[procNo]
    while (dist < N)
    { if (procNo - dist >= 0)
         addIt = s[procNo - dist]; // value before overwritten
      bm.barrier();
      if (procNo - dist >= 0)
         s[procNo] += addIt;
      bm.barrier();
      dist = dist * 2; // doubled distance
}}}
```
## **Lecture Parallel Programming WS 2014/2015 / Slide 47**

### **Objectives:**

© 2011 bei Prof. Dr. Uwe Kastens

© 2011 bei Prof. Dr. Uwe Kastens

Examples for synchonization points

### **In the lecture:**

Explain

- the invariant,
- the access of s[procNo],
- the reasons for the 3 synchronization points.

### **Questions:**

• Explain the reasons for the 3 synchronization points.

PPJ-47

# PPJ-48 **Prefix sums in a synchronous parallel programming model** Notation in Modula-2\* with synchronous (and asynchronous) loops for parallel machines **VAR a, s, t: ARRAY [0..N-1] OF INTEGER; VAR dist: CARDINAL; BEGIN ...** FORALL i: [0..N-1] IN SYNC parallel loop in lock step **s[i] := a[i]; END; dist := 1;** WHILE dist < N parallel loop in lock step **FORALL i: [0..N-1] IN SYNC IF (i-dist) >= 0 THEN t[i] := s[i - dist];** implicit barrier **s[i] := s[i] + t[i];** for each statement **END END;** © 2003 bei Prof. Dr. Uwe Kastens © 2003 bei Prof. Dr. Uwe Kastens **dist := dist \* 2; END END**

## **Lecture Parallel Programming WS 2014/2015 / Slide 48**

## **Objectives:**

Implicit barriers

## **In the lecture:**

- Explain the language constructs.
- If expressions were evaluated in lock step, too, the array t could be omitted.
- The MasPar SIMD machine would be programmed similarly.

## **Questions:**

• Explain the execution if values were not saved in  $t[i]$ .

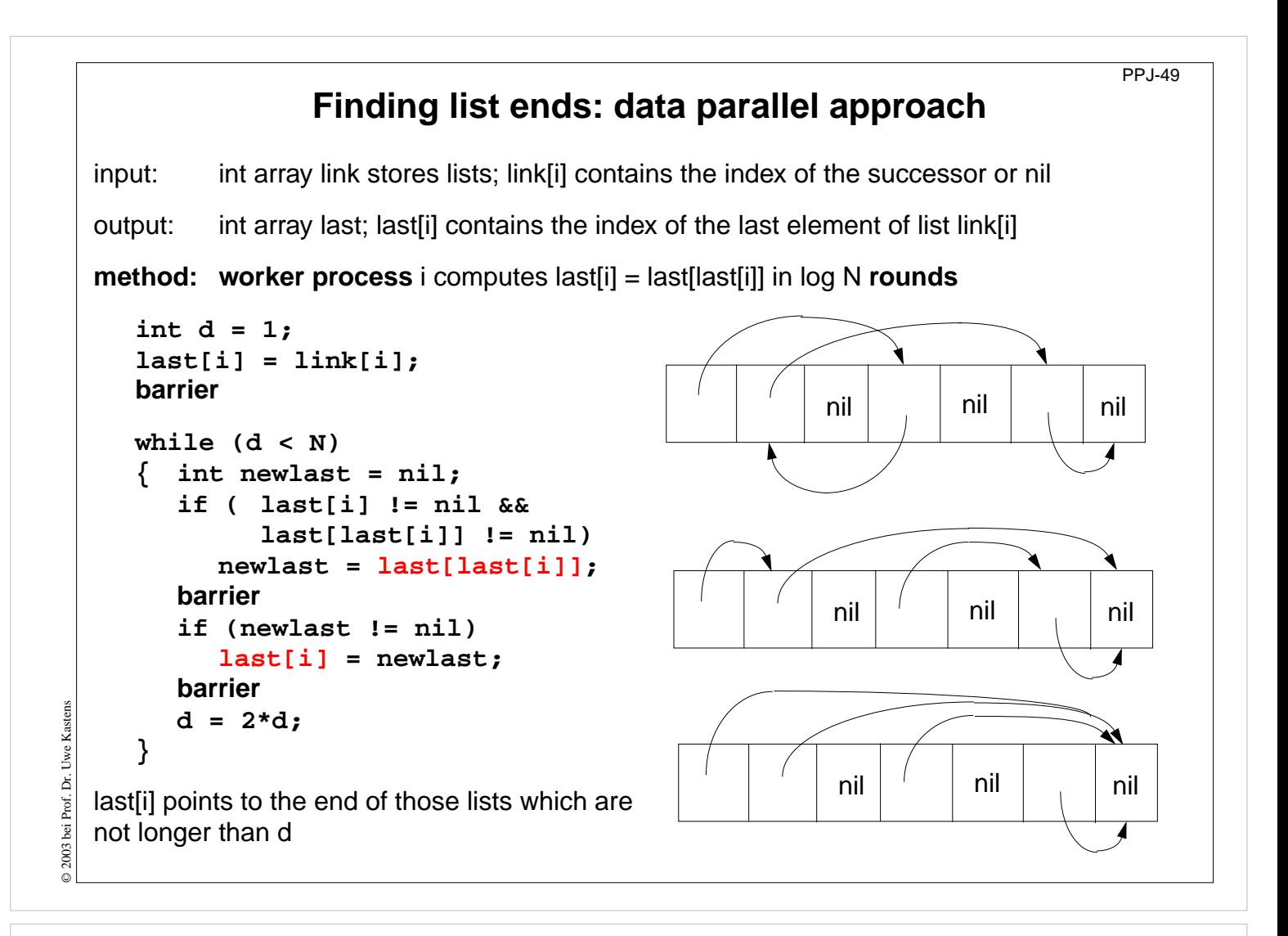

## **Objectives:**

Data parallelism not only for arrays!

### **In the lecture:**

Explain

- parallel scanning of lists,
- doubling distances for lists,
- last[last[i]],
- that it is only useful if the ends of many long lists are searched.

## **Questions:**

• Which role plays the distance d here?

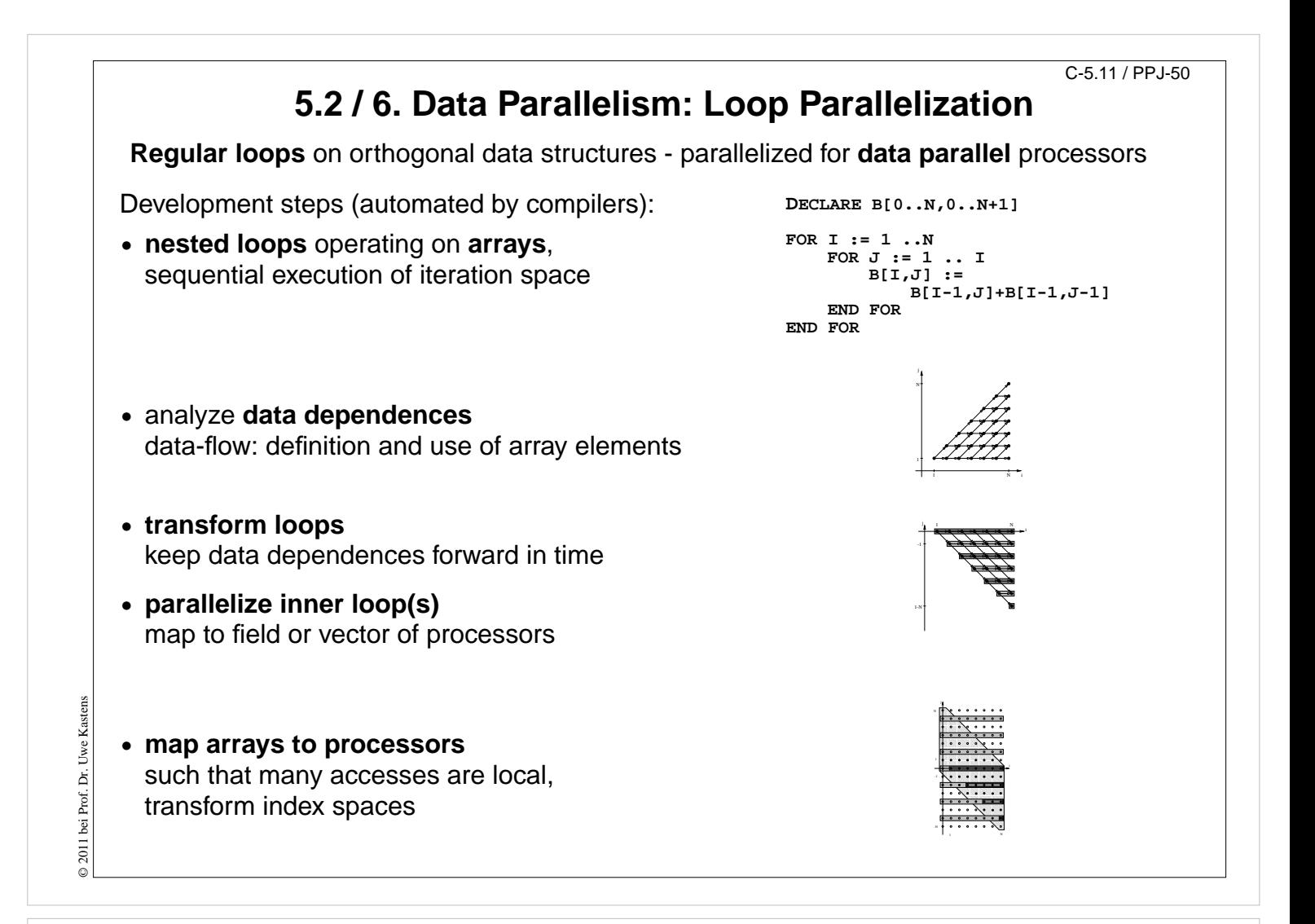

### **Objectives:**

Overview

### **In the lecture:**

Explain

- Application area: scientific computations
- goals: execute inner loops in parallel with efficient data access
- transformation steps

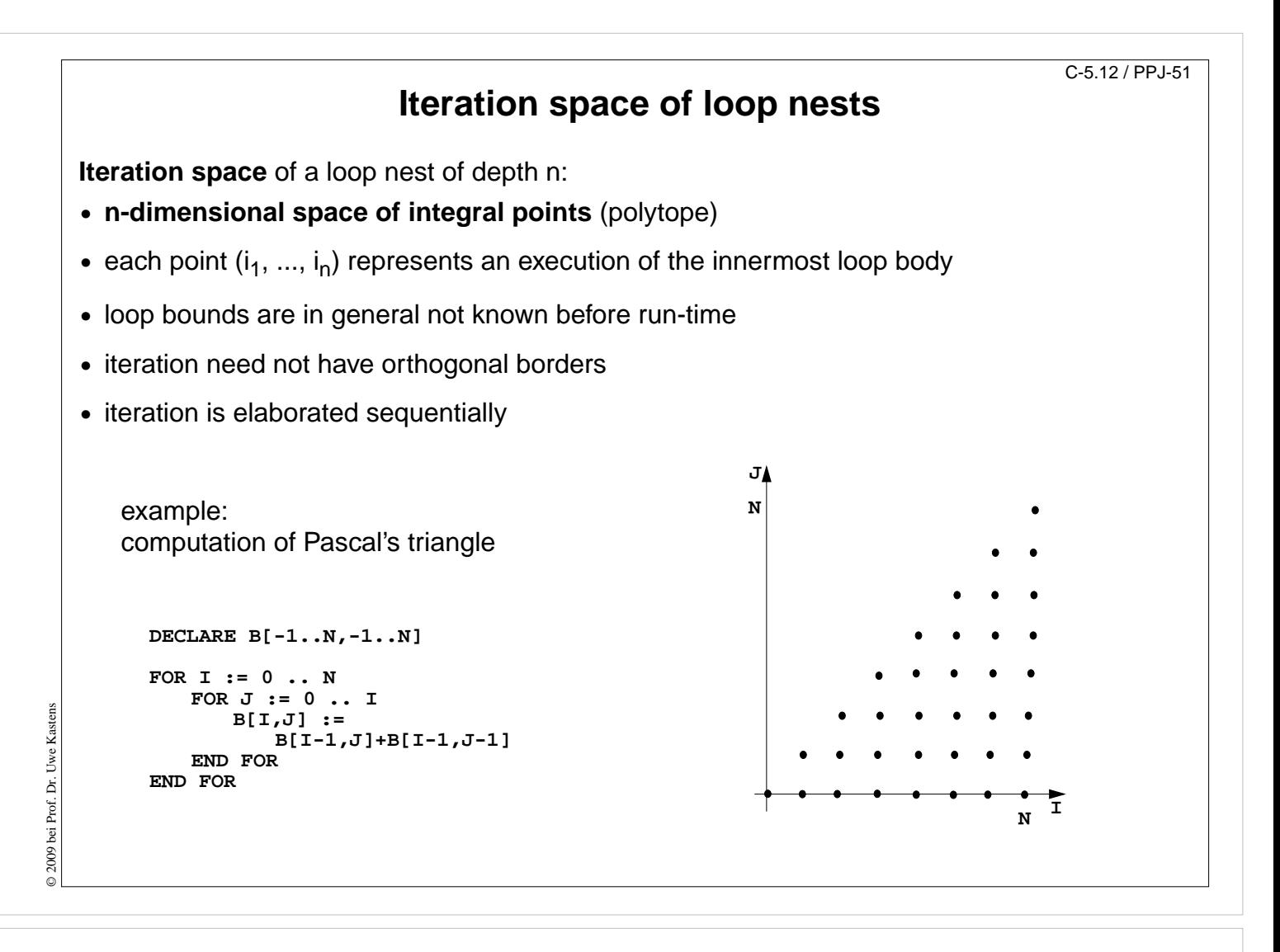

### **Objectives:**

Understand the notion of iteration space

### **In the lecture:**

- Explain the iteration space of the example.
- Show the order of elaboration of the iteration space.
- If the step size is greater than 1 the iteration space has gaps the polytope is not convex.

### **Questions:**

• Draw an iteration space that has step size 3 in one dimension.

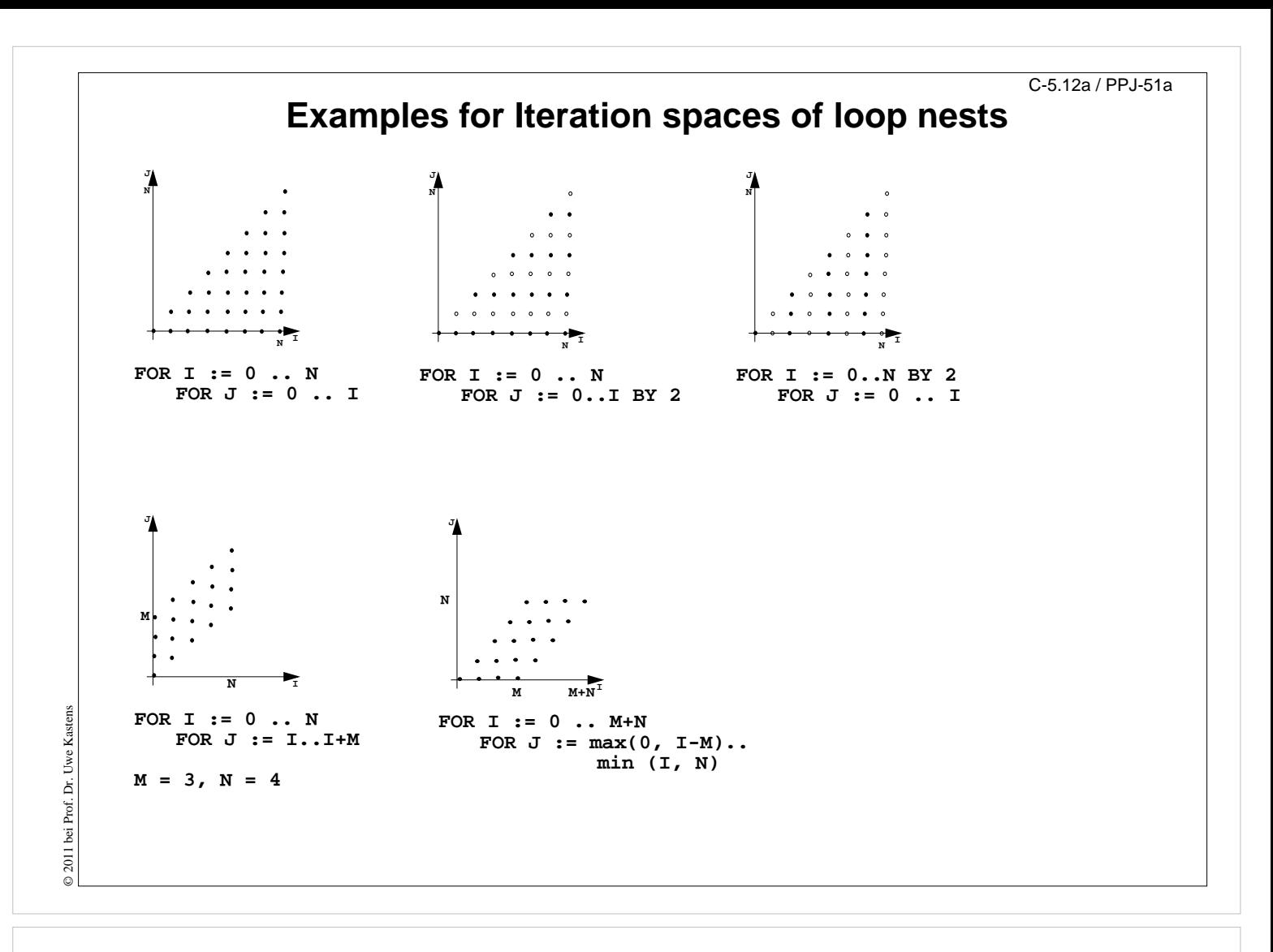

## **Objectives:**

Relate loop nests to iteration spaces

### **In the lecture:**

• Explain the iteration spaces of the examples

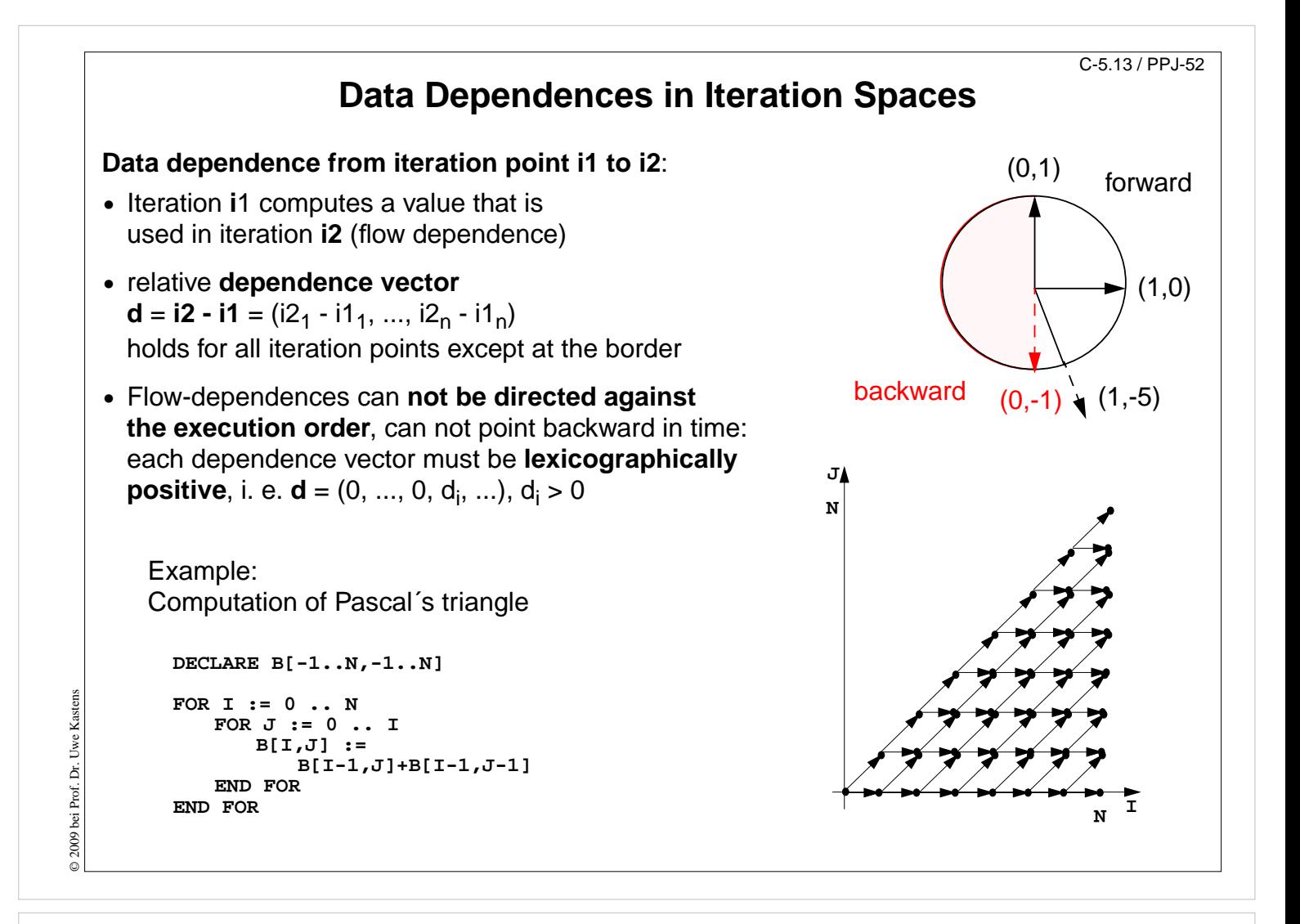

## **Objectives:**

Understand dependences in loops

## **In the lecture:**

Explain:

- Vector representation of dependences,
- examples,
- admissable directions graphically

## **Questions:**

• Show different dependence vectors and array accesses in a loop body which cause dependences of given vectors.

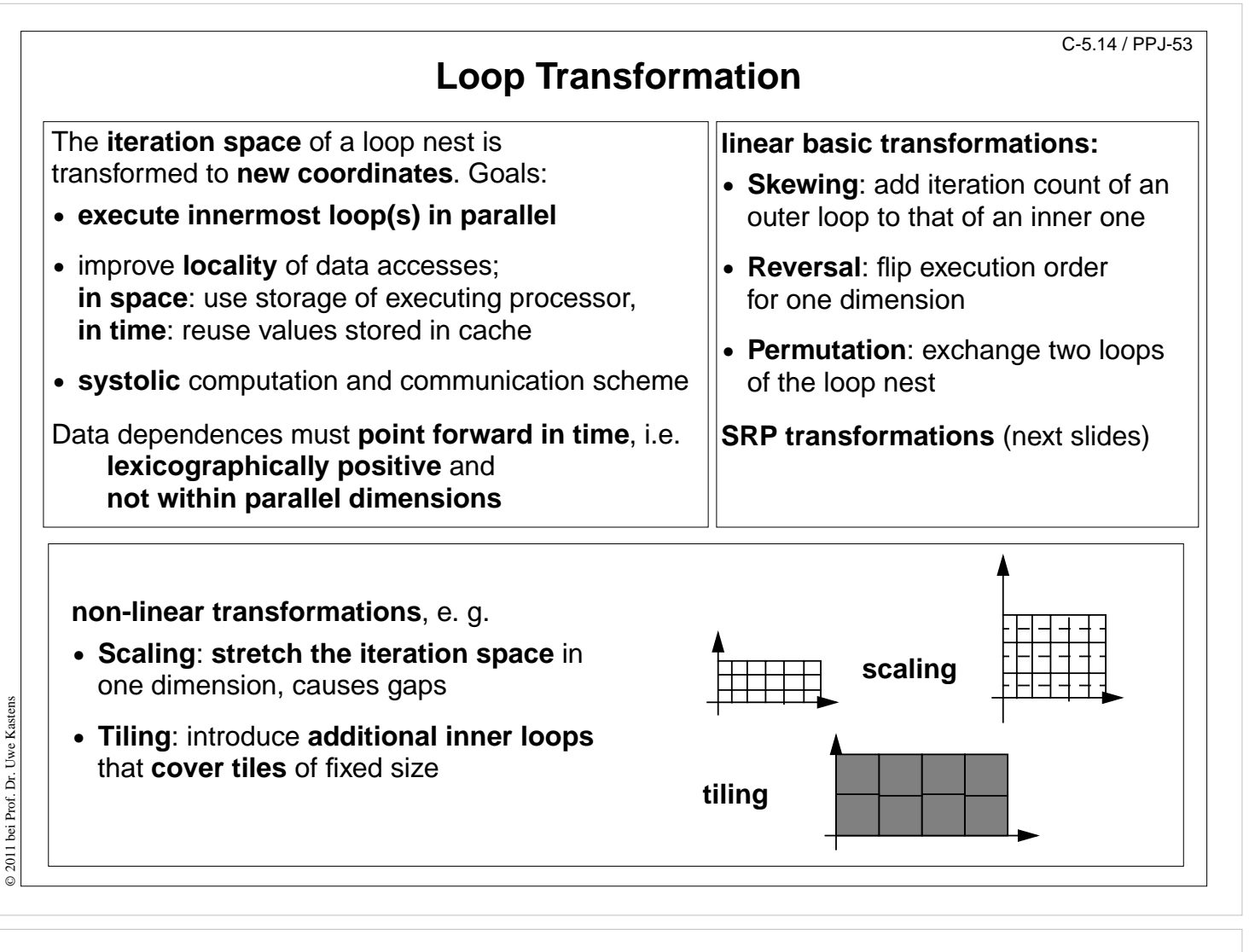

## **Objectives:**

Overview

## **In the lecture:**

- Explain the goals.
- Show admissable directions of dependences.
- Show diagrams for the transformations.

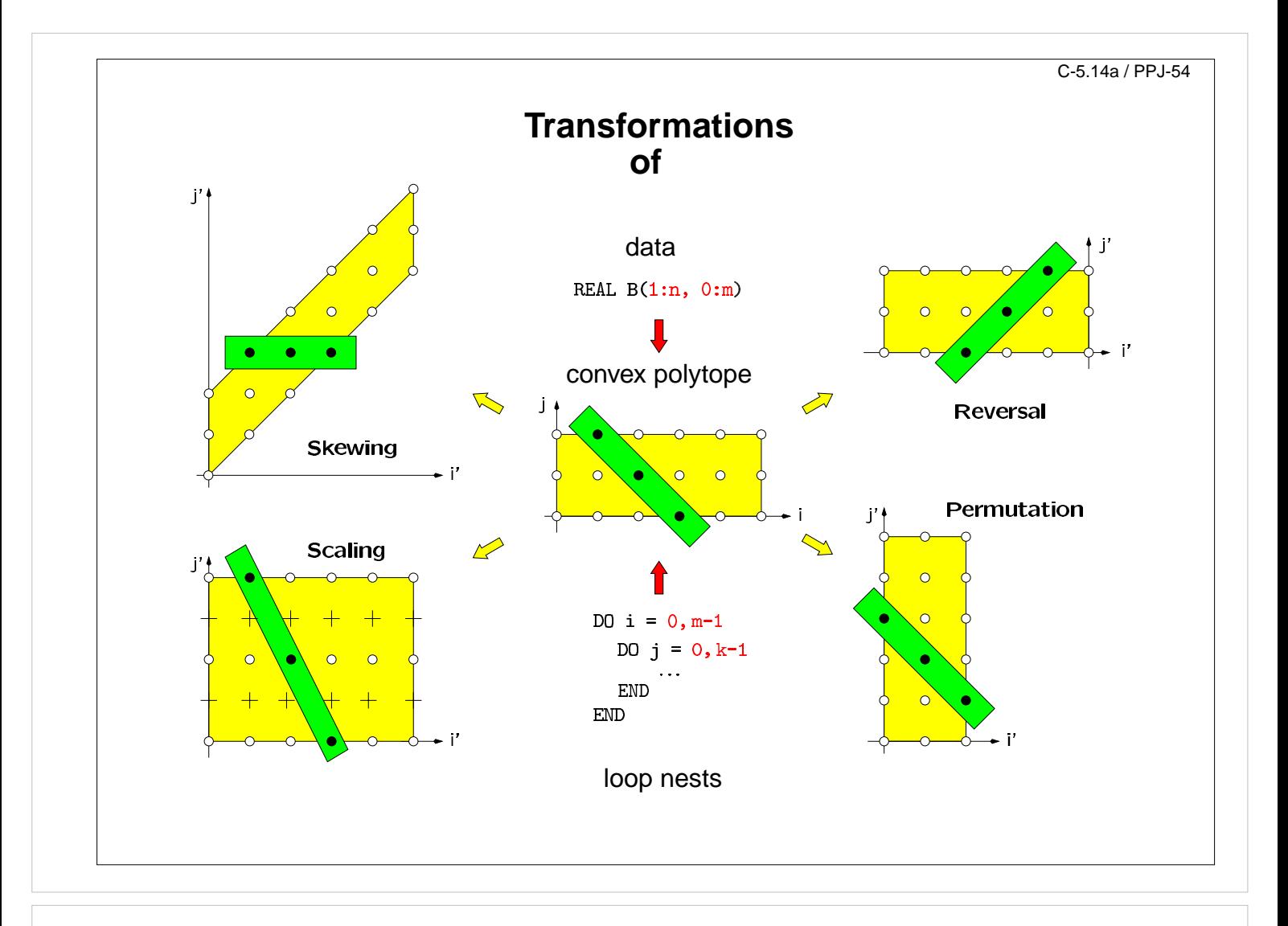

## **Objectives:**

Visualize the transformations

## **In the lecture:**

- Give concrete loops for the diagrams.
- Show how the dependence vectors are transformed.
- Skewing and scaling do not change the order of execution; hence, they are always applicable.

### **Questions:**

• Give dependence vectors for each transformation, which are still valid after the transformation.

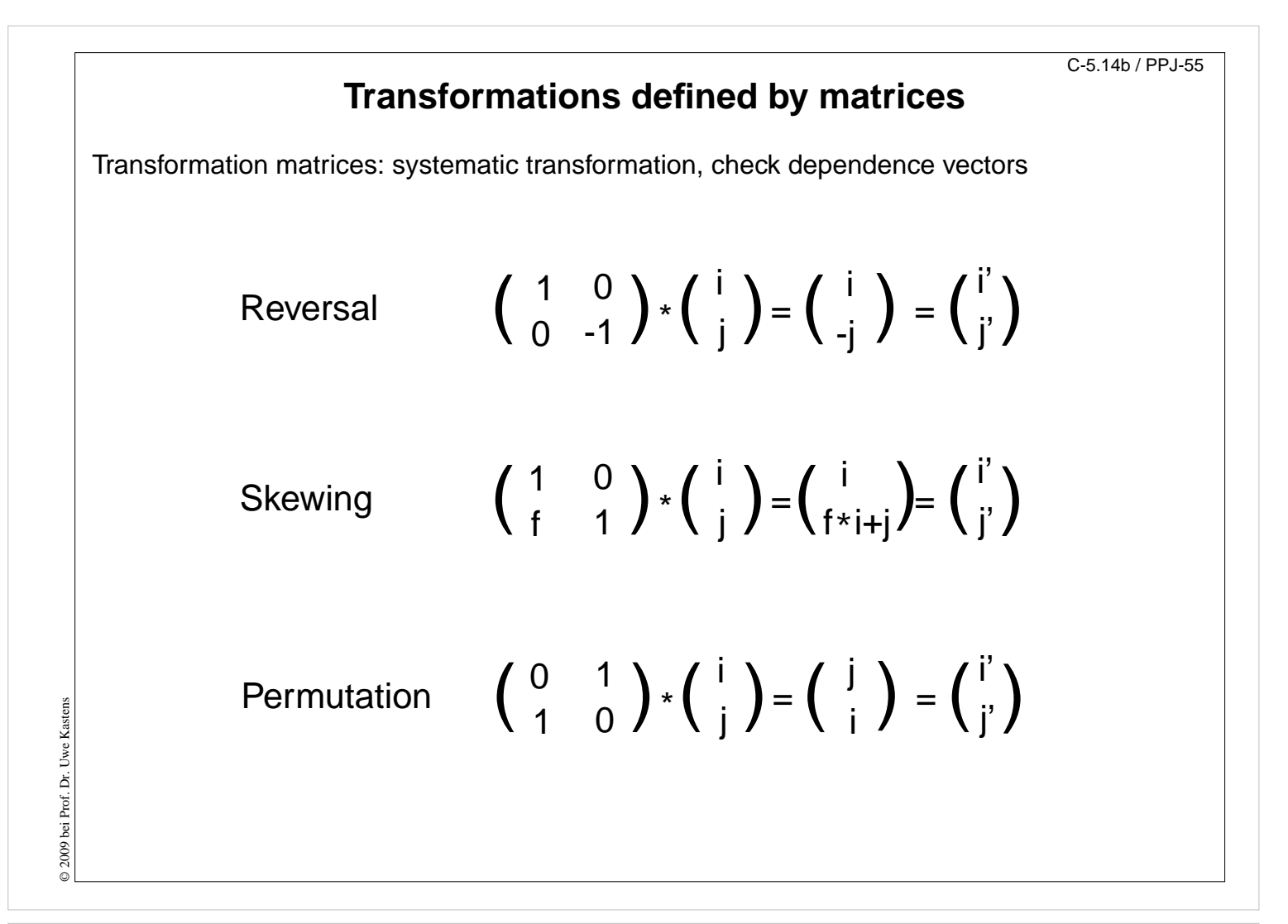

### **Objectives:**

Understand the matrix representation

### **In the lecture:**

- Explain the principle.
- Map concrete iteration points.
- Map dependence vectors.
- Show combinations of transformations.

#### **Questions:**

• Give more examples for skewing transformations.

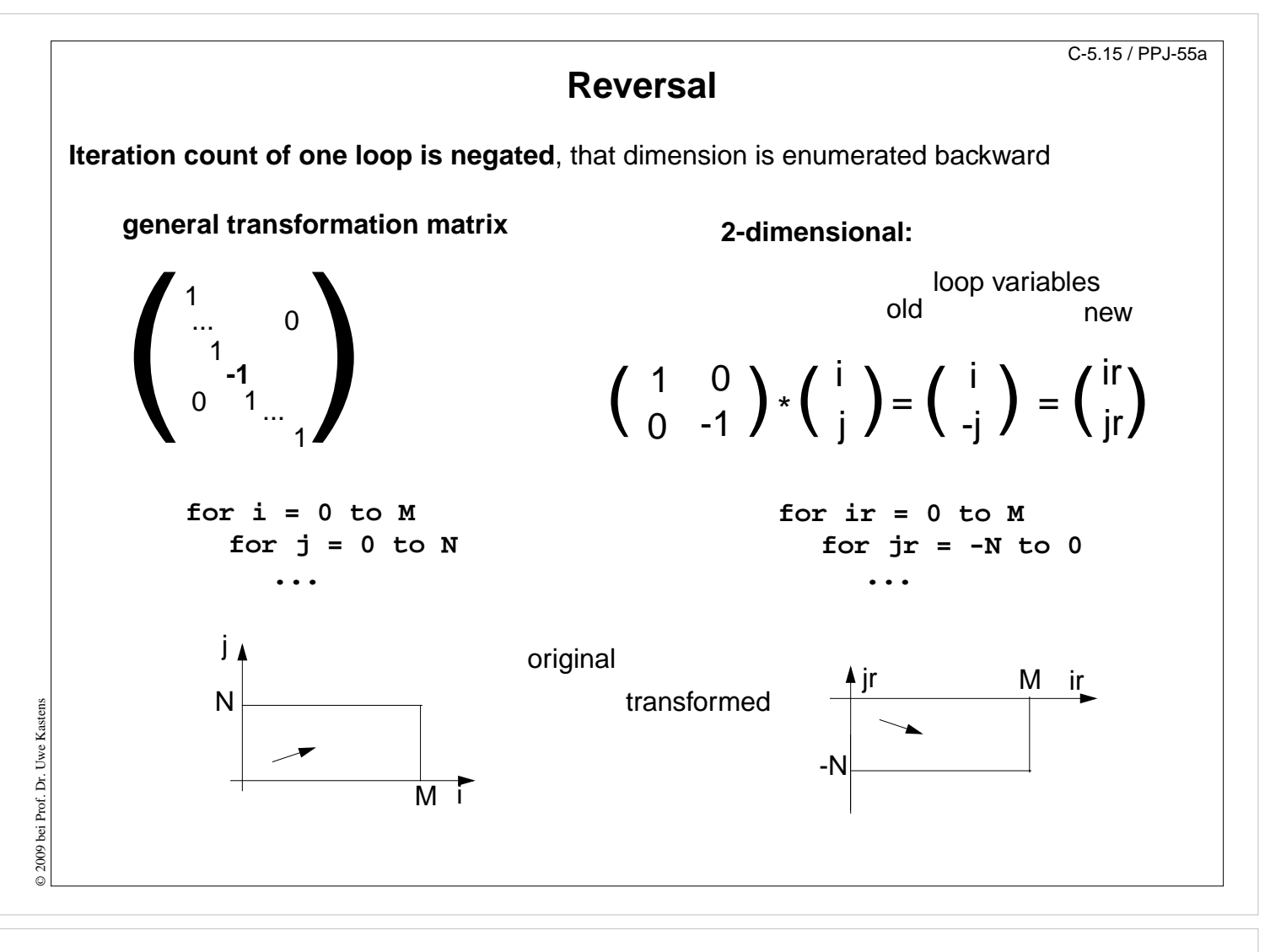

### **Objectives:**

Understand reversal transformation

## **In the lecture:**

- Explain the effect of reversal transformation.
- Explain the notation of the transformation matrix.
- There may be no dependences in the direction of the reversed loop they would point backward after the transformation.

### **Questions:**

• Show an example where reversal enables loop fusion.

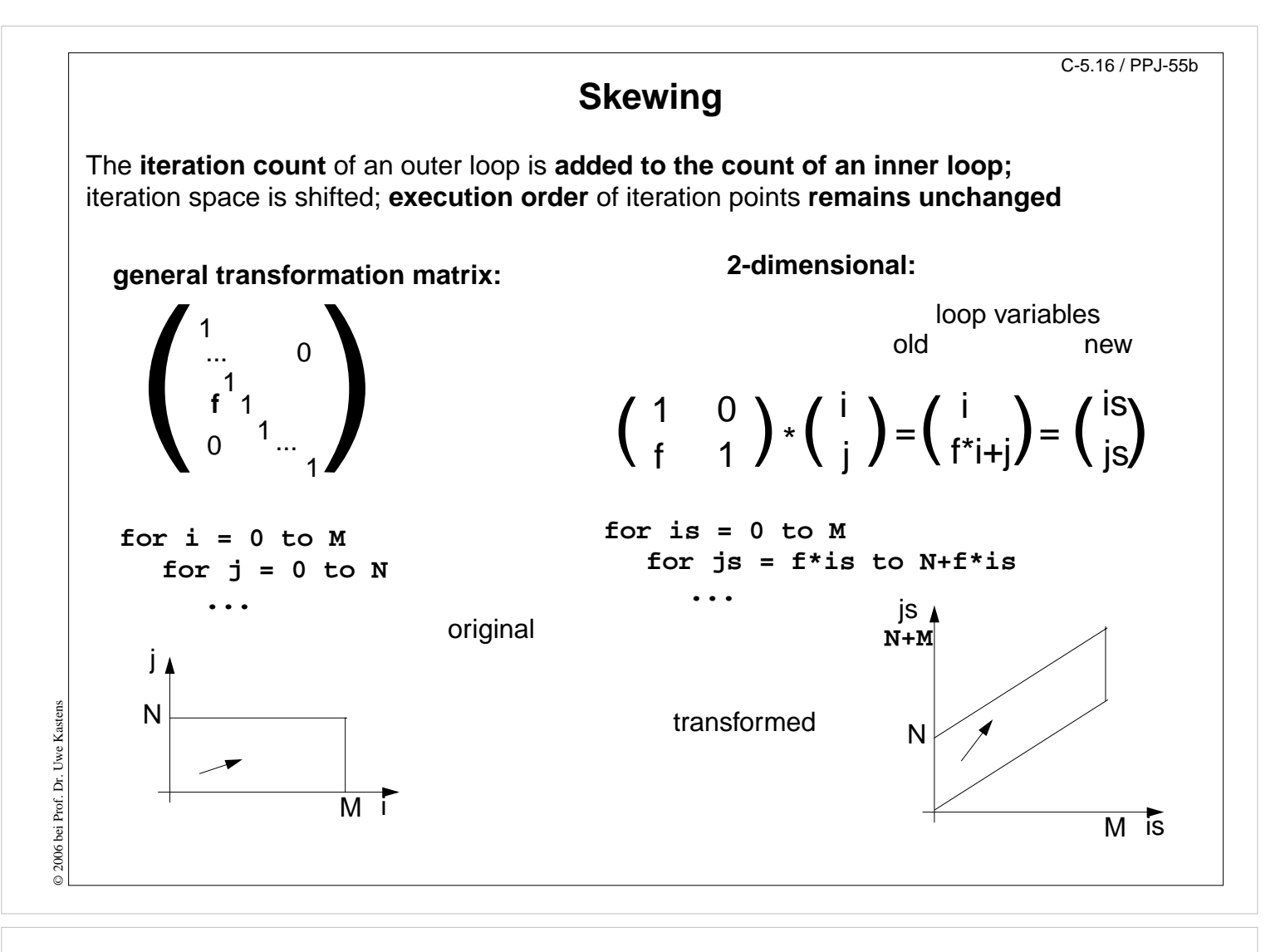

### **Objectives:**

Understand skewing transformation

### **In the lecture:**

- Explain the effect of a skewing transformation.
- Skewing is always applicable.
- Skewing can enable loop permutation

#### **Questions:**

• Show an example where skewing enables loop permutation.

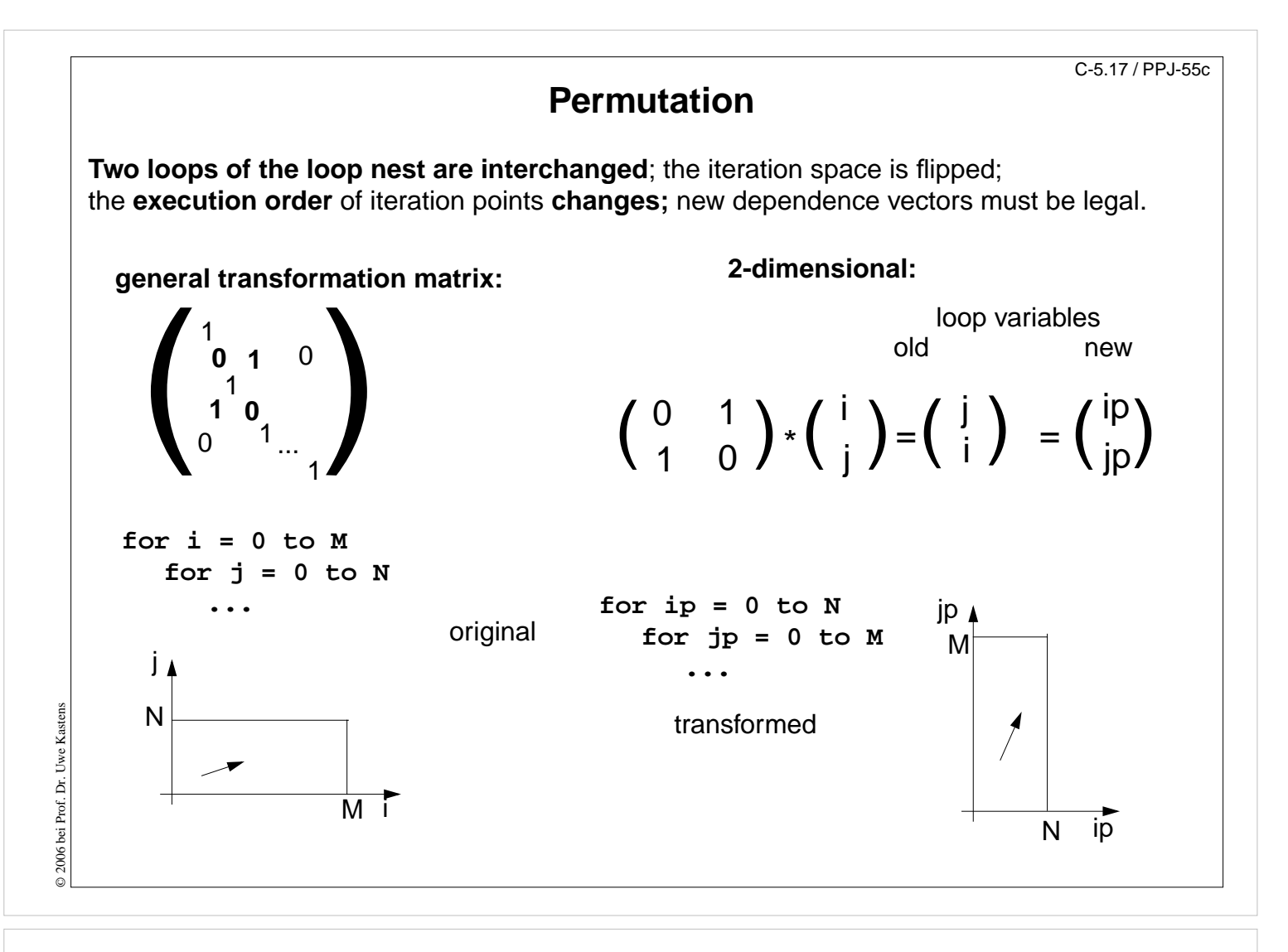

### **Objectives:**

Understand loop permutation

### **In the lecture:**

- Explain the effect of loop permutation.
- Show effect on dependence vectors.
- Permutation often yields a parallelizable innermost loop.

#### **Questions:**

• Show an example where permutation yields a parallelizable innermost loop.

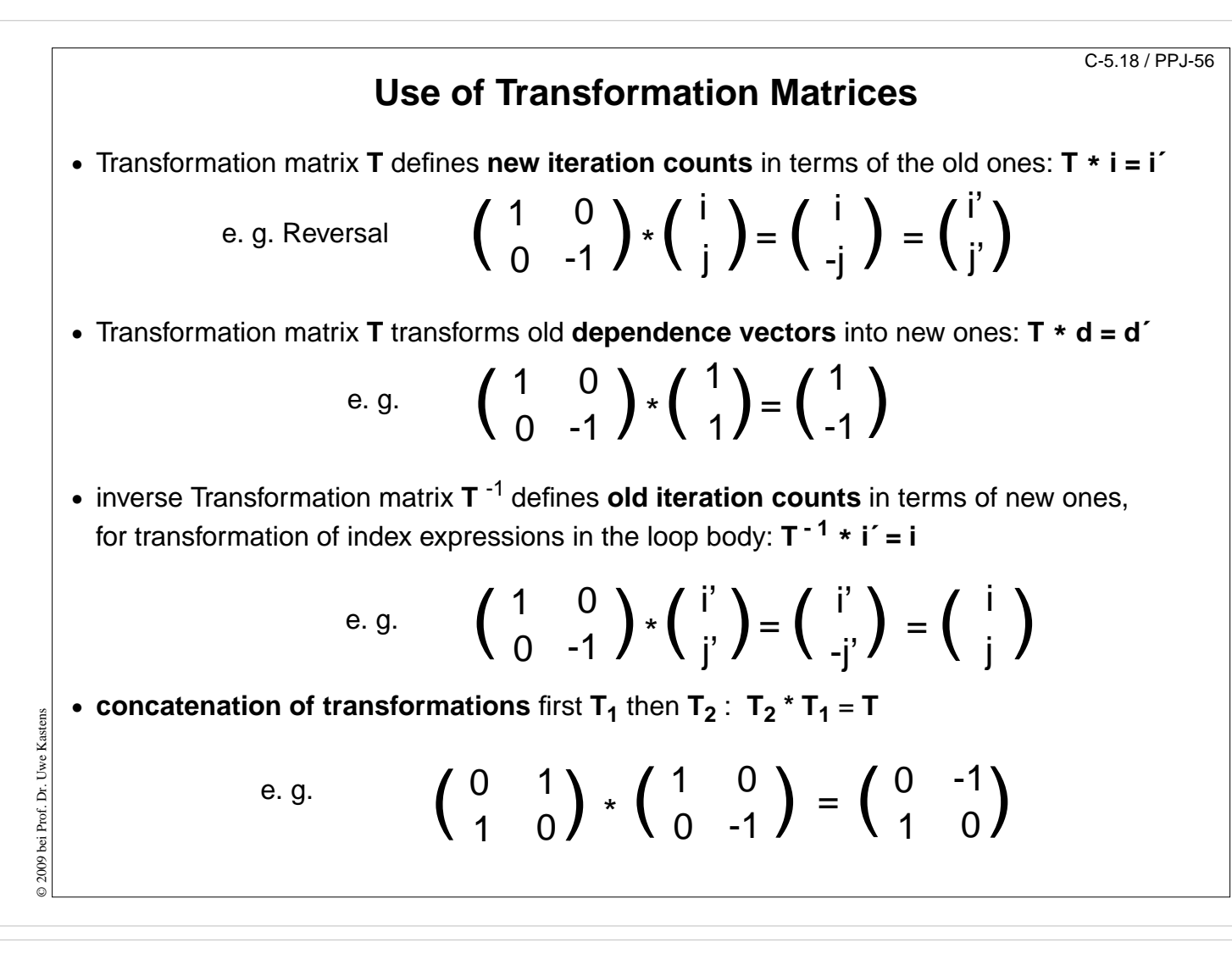

### **Objectives:**

Learn to Use the matrices

### **In the lecture:**

- Explain the 4 uses with examples.
- Transform a loop completely.

#### **Questions:**

• Why do the dependence vectors change under a transformation, although the dependence between array elements remains unchanged?

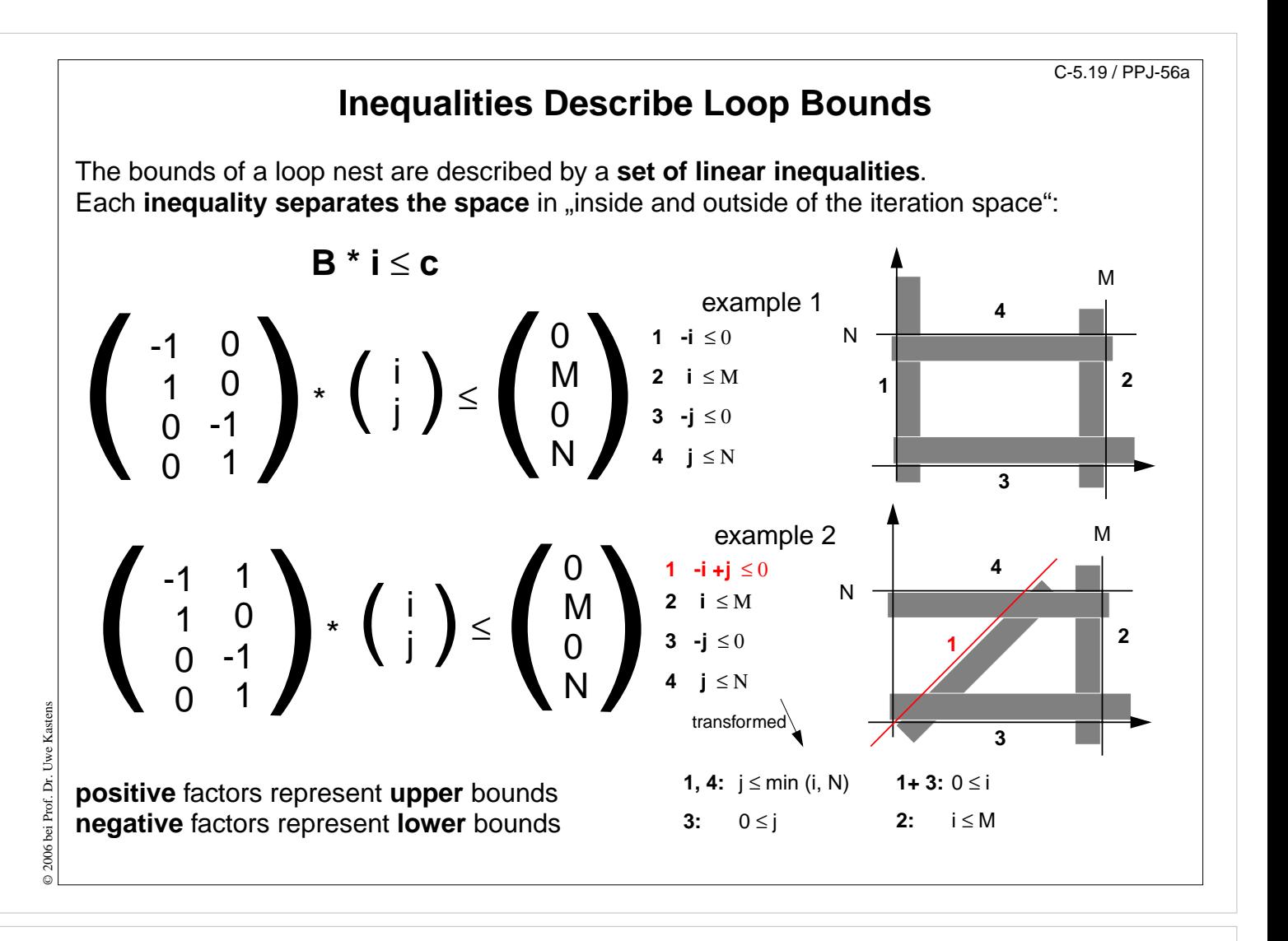

## **Objectives:**

Understand representation of bounds

## **In the lecture:**

- Explain matrix notation.
- Explain graphic interpretation.
- There can be arbitrary many inequalities.

## **Questions:**

• Give the representations of other iteration spaces.

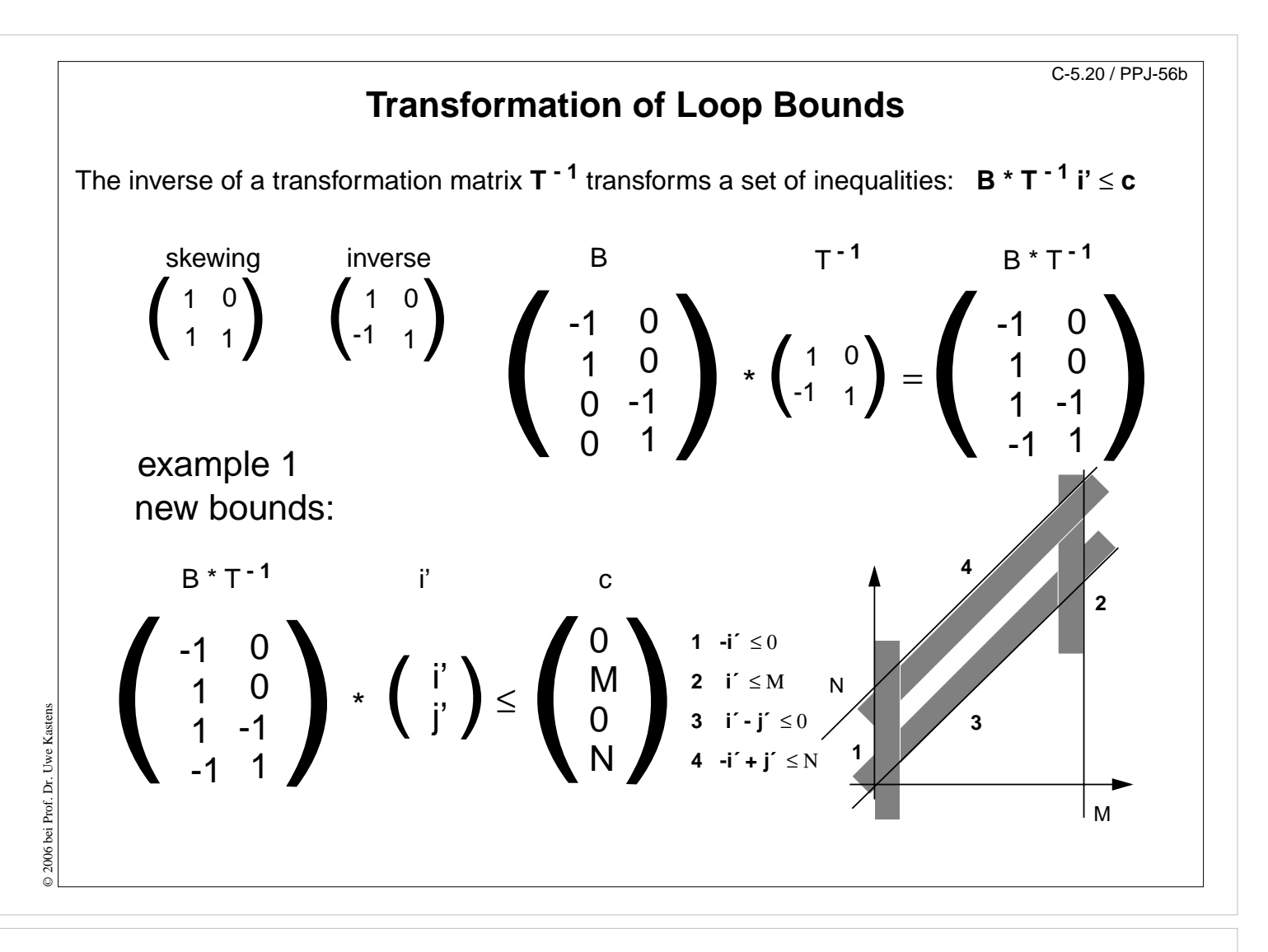

### **Objectives:**

Understand the transformation of bounds

## **In the lecture:**

• Explain how the inequalities are transformed

### **Questions:**

• Compute further transformations of bounds.

## **Example for Transformation and Parallelization of a Loop** C-5.21 / PPJ-56c

```
for i = 0 to Nfor j = 0 to Ma[i, j] = (a[i, j-1] + a[i-1, j]) / 2;
```
Parallelize the above loop.

- 1. Draw the iteration space.
- 2. Compute the dependence vectors and draw examples of them into the iteration space. Why can the inner loop not be executed in parallel?
- 3. Apply a skewing transformation and draw the iteration space.
- 4. Apply a permutation transformation and draw the iteration space. Explain why the inner loop now can be executed in parallel.
- 5. Compute the matrix of the composed transformation and use it to transform the dependence vectors.
- 6. Compute the inverse of the transformation matrix and use it to transform the index expressions.
- 7. Specify the loop bounds by inequalities and transform them by the inverse of the transformation matrix.
- 8. Write the complete loops with new loop variables ip and jp and new loop bounds.

## **Lecture Parallel Programming WS 2014/2015 / Slide 56c**

## **Objectives:**

© 2006 bei Prof. Dr. Uwe Kastens

© 2006 bei Prof. Dr. Uwe

Kastens

Exercise the method for an example

## **In the lecture:**

- Explain the steps of the transformation.
- Solution on C-5.22

## **Questions:**

• Are there other transformations that lead to a parallel inner loop?

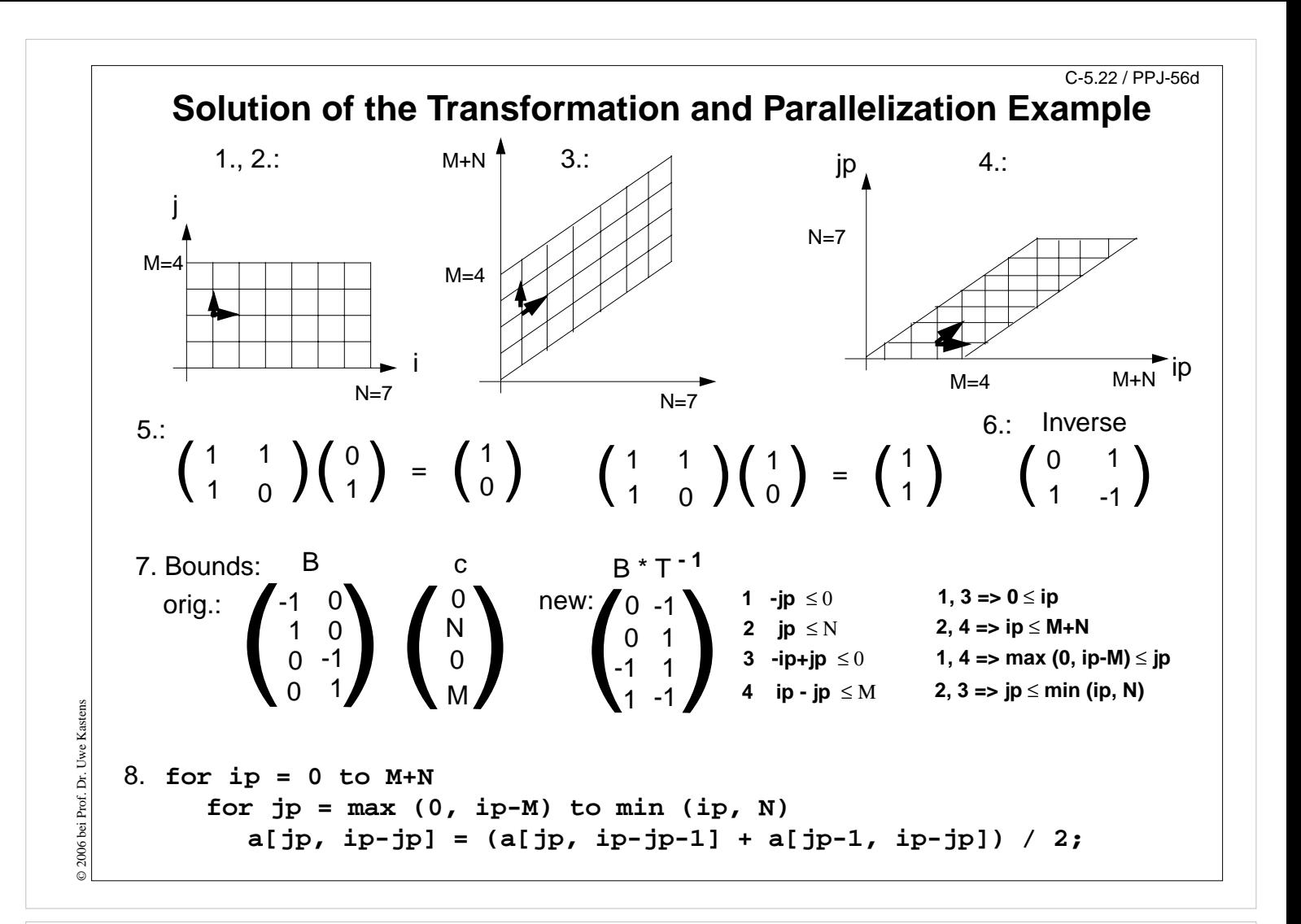

### **Objectives:**

Solution for C-60

### **In the lecture:**

Explain

- the bounds of the iteration spaces,
- the dependence vectors,
- the transformation matrix and its inverse,
- the conditions for being parallelizable,
- the transformation of the index expressions
- the transformation of the loop bounds.

### **Questions:**

• Describe the transformation steps.

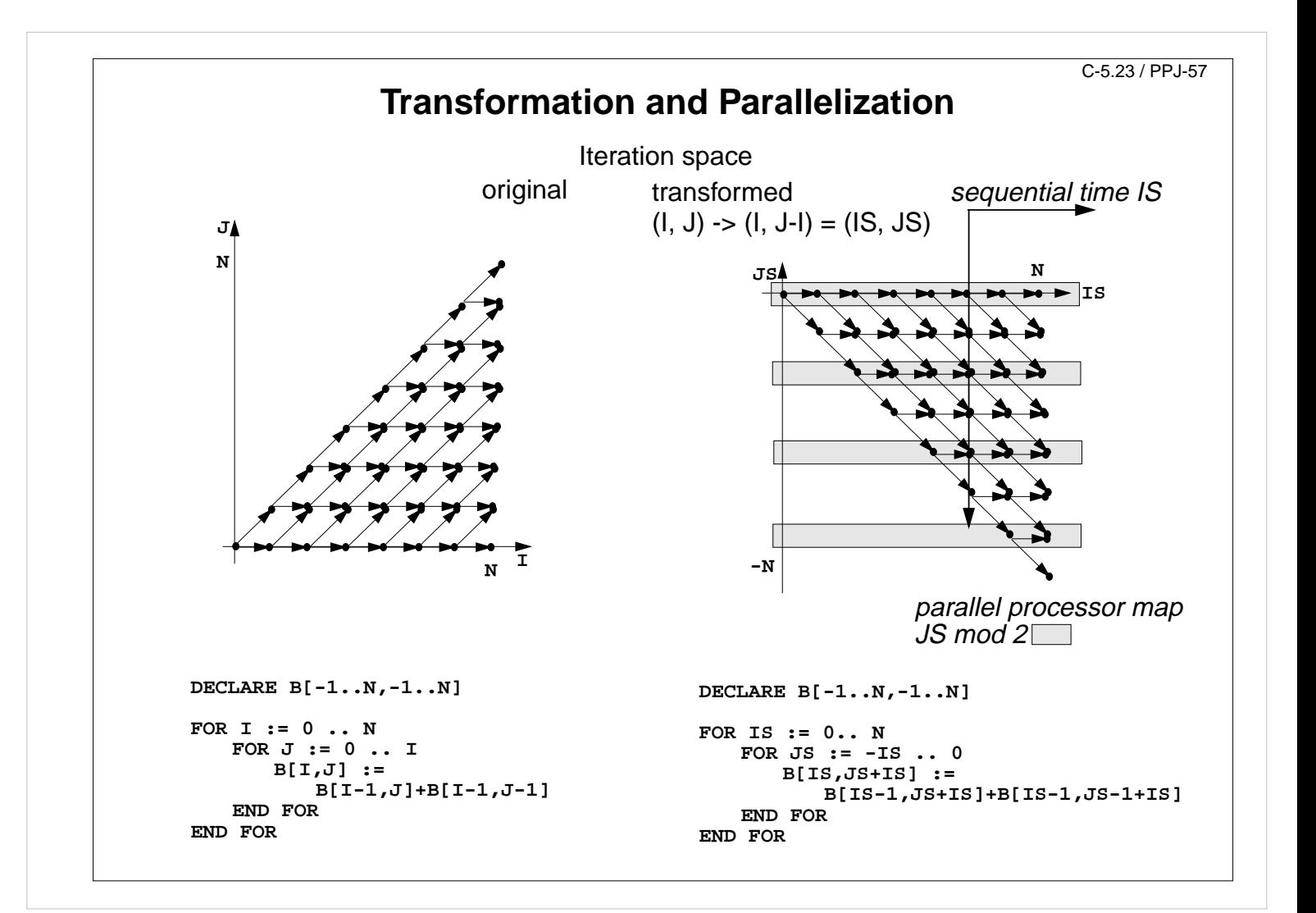

### **Objectives:**

Example for parallelization

### **In the lecture:**

- Explain skewing transformation:  $f = -1$
- Inner loop in parallel.
- Explain the time and processor mapping.
- mod 2 folds the arbitrary large loop dimension on a fixed number of 2 processors.

### **Questions:**

- Give the matrix of this transformation.
- Use it to compute the dependence vectors, the index expressions, and the loop bounds.

# **Data Mapping**

## **Goal**:

**Distribute array elements** over processors, such that as many **accesses as possible are local.**

## **Index space** of an array:

n-dimensional space of integral index points (polytope)

- **• same properties as iteration space**
- **•** same mathematical model
- **•** same **transformations** are applicable (Skewing, Reversal, Permutation, ...)
- **• no restrictions** by data dependences

## **Lecture Parallel Programming WS 2014/2015 / Slide 58**

### **Objectives:**

Reuse model of iteration spaces

#### **In the lecture:**

Explain, using examples of index spaces

### **Questions:**

• Draw an index space for each of the 3 transformations.

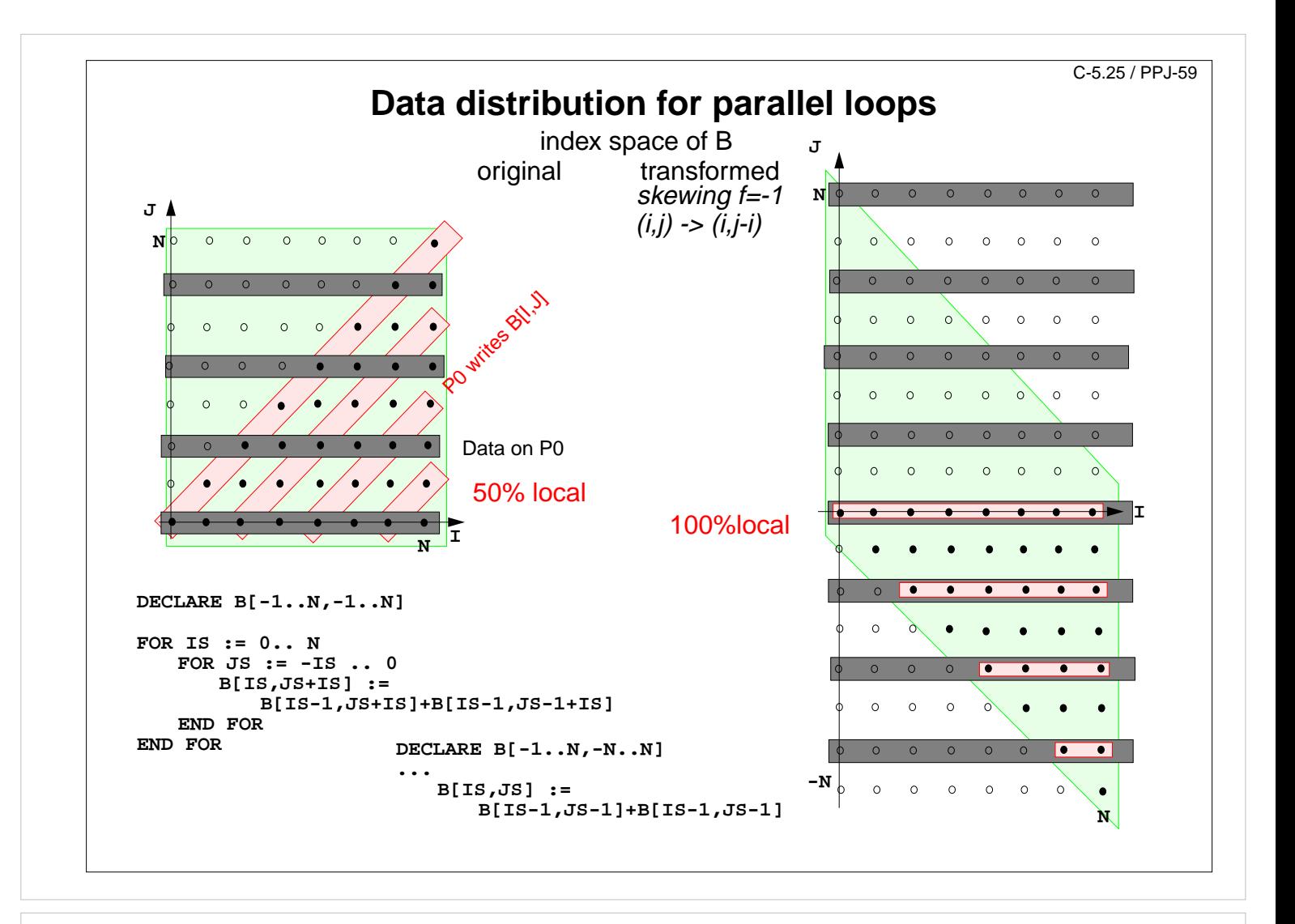

### **Objectives:**

The gain of an index transformation

## **In the lecture:**

Explain

- local and non-local accesses,
- the index transformation,
- the gain of locality,
- unused memory because of skewing.

## **Questions:**

• How do you compute the index transformation using a transformation matrix?